; QuickDraw Equates -- This file defines the public equates for QuickDraw.

; Transfer modes

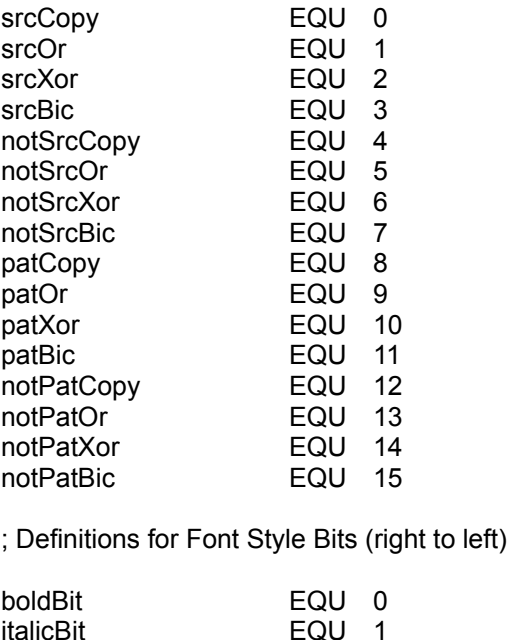

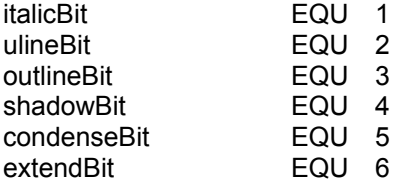

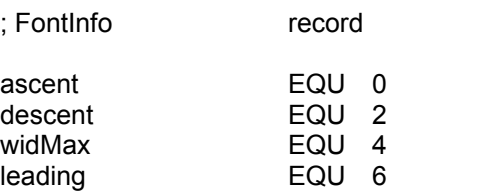

; Point structure

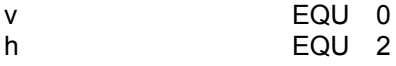

; Rectangle structure

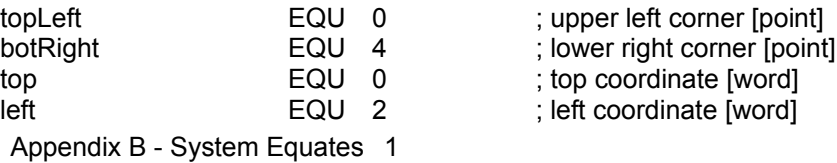

; ascent [word] ; descent [word]

; leading [word]

 $;$  maximum width [word]

; vertical coordinate [word] ; horizontal coordinate [word]

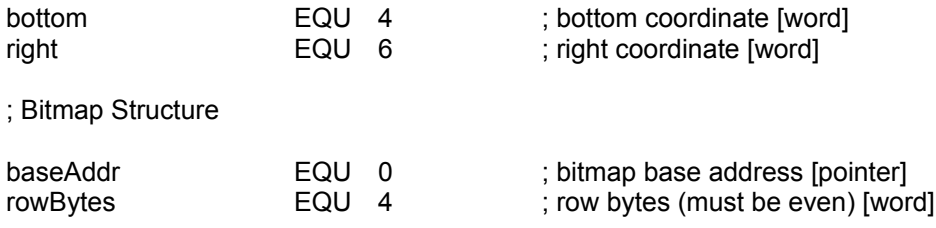

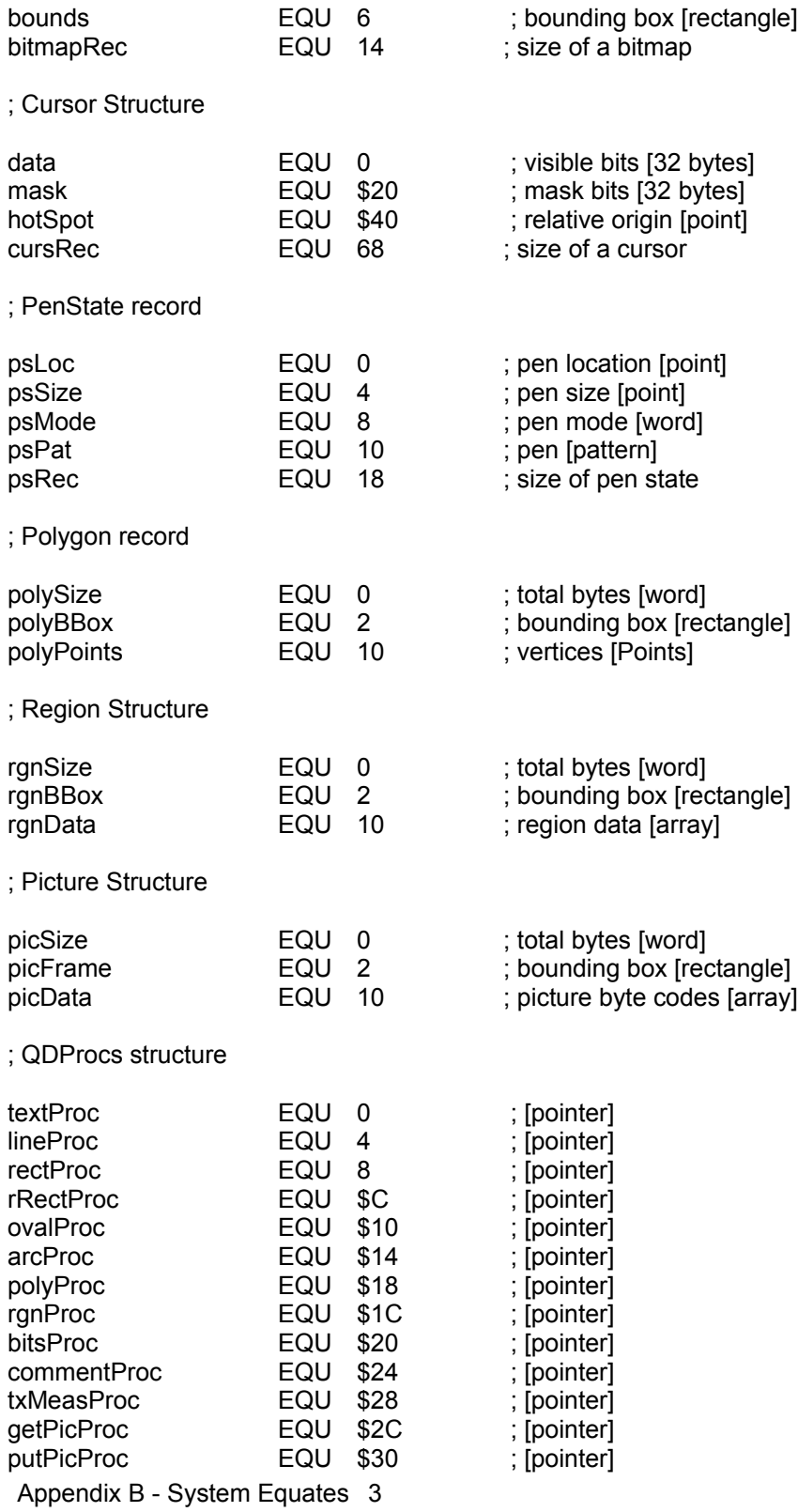

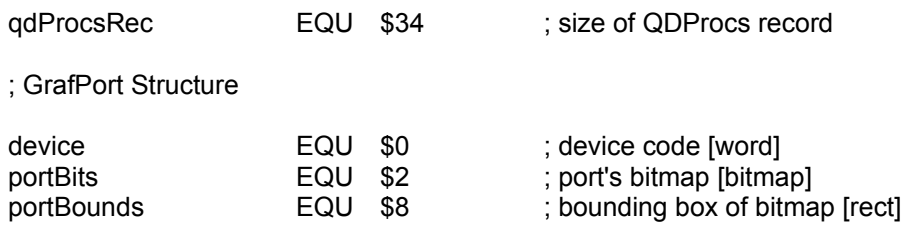

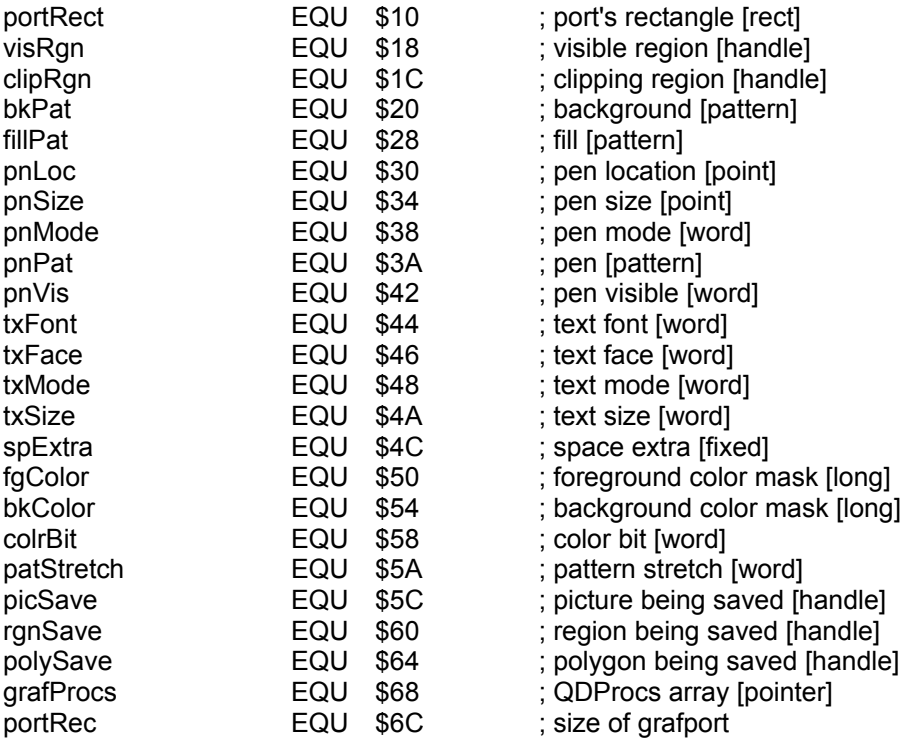

## ; QuickDraw Global Variables

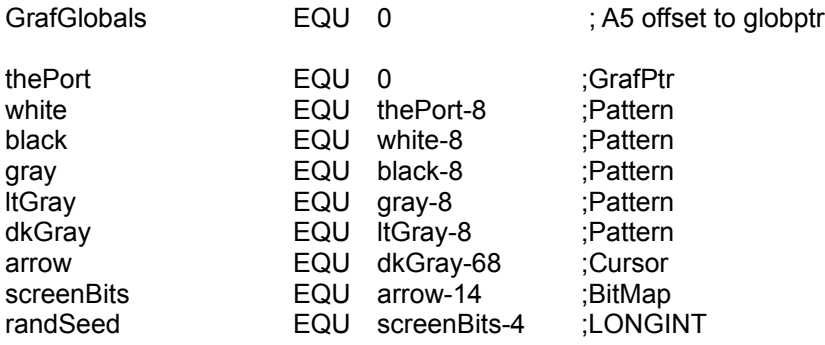

## ; Color Separation

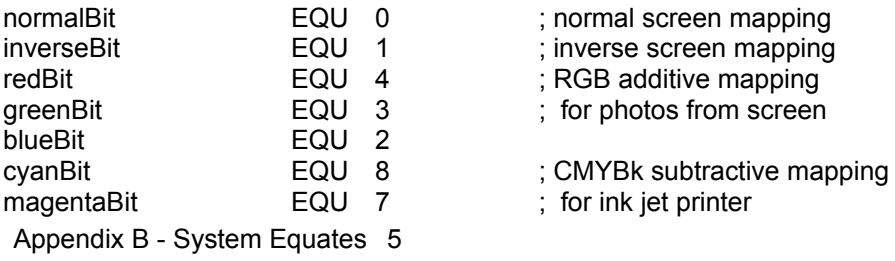

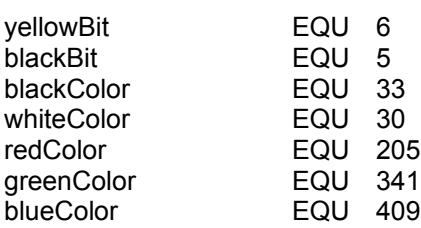

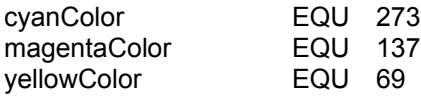

#### ; Standard Picture Comments

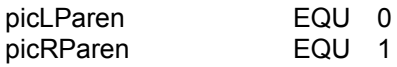

; QuickDraw verbs

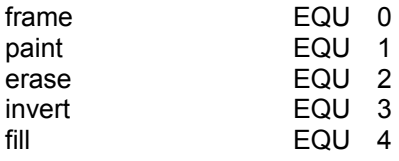

; QuickDraw private global variables

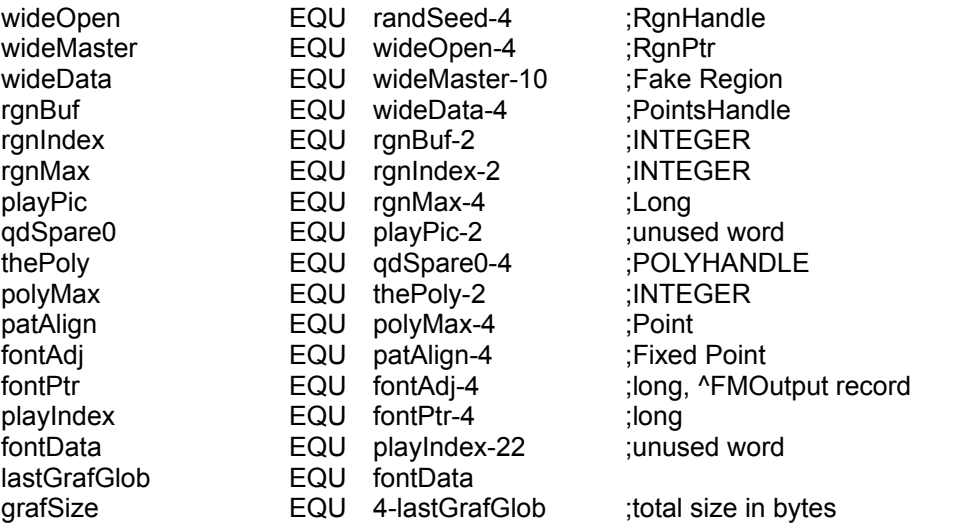

## ;\*\*\*\*\*\*\*\*\*FROM HERE TO THE ENDIF IS ALL THE NEW STUFF FOR COLOR QUICKDRAW

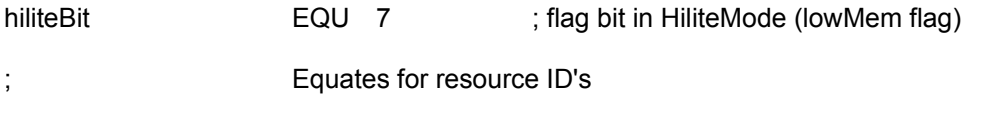

### defQDColors EQU 127 ; resource ID of clut for default QDColors

PixMap field offsets

Appendix B - System Equates 7

;

;

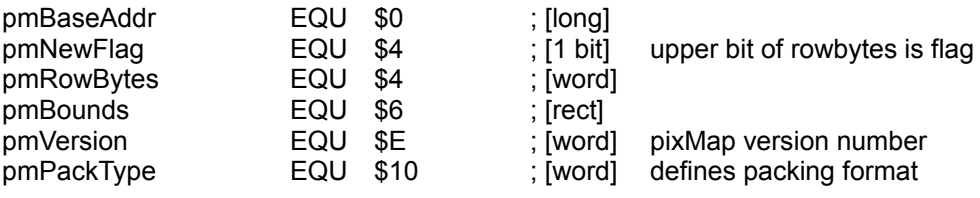

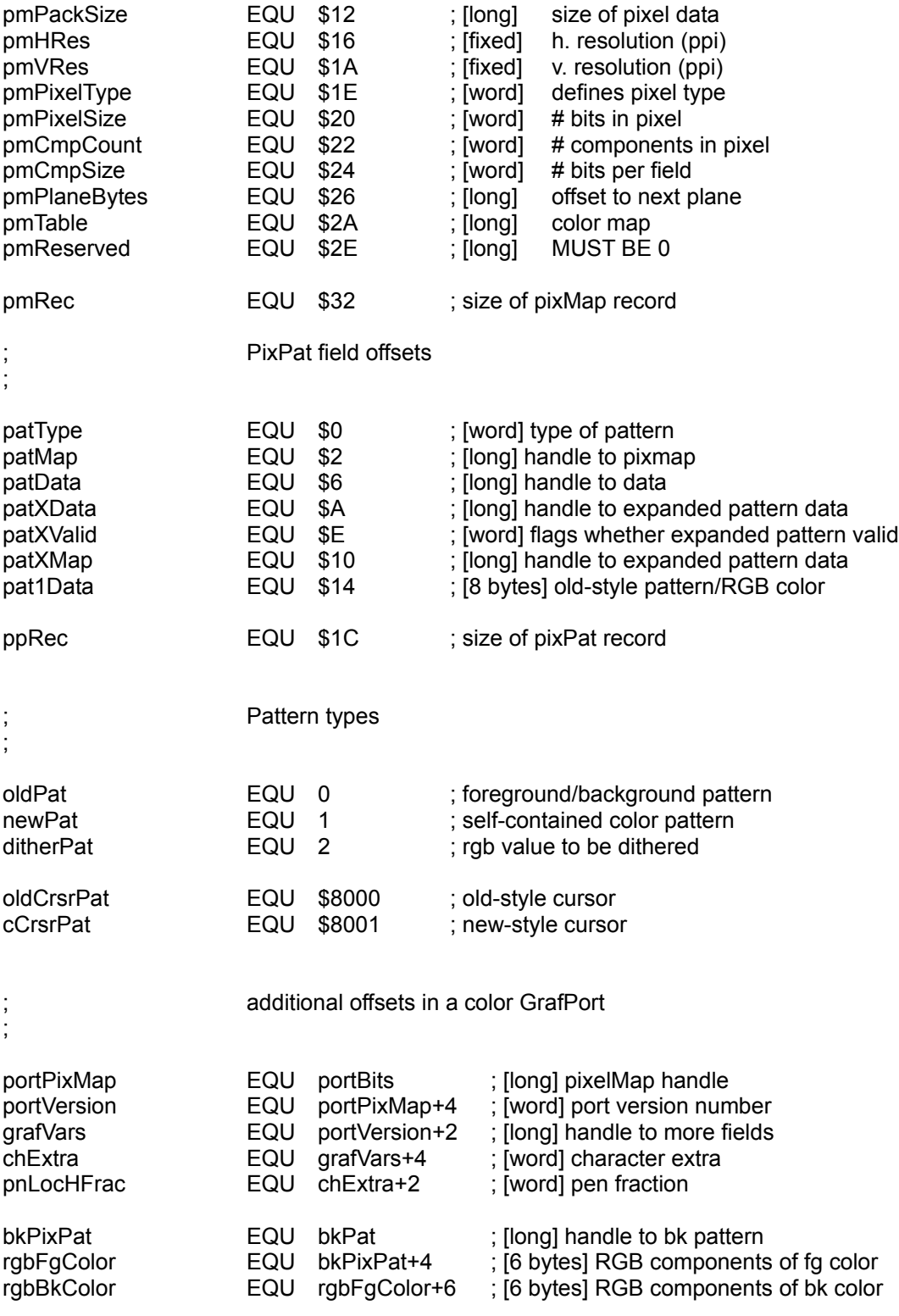

Appendix B - System Equates 9

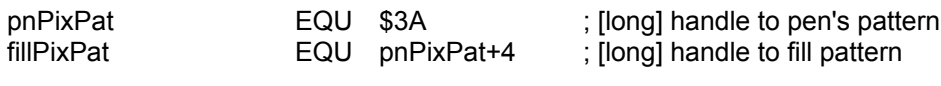

GDevice field offsets ;

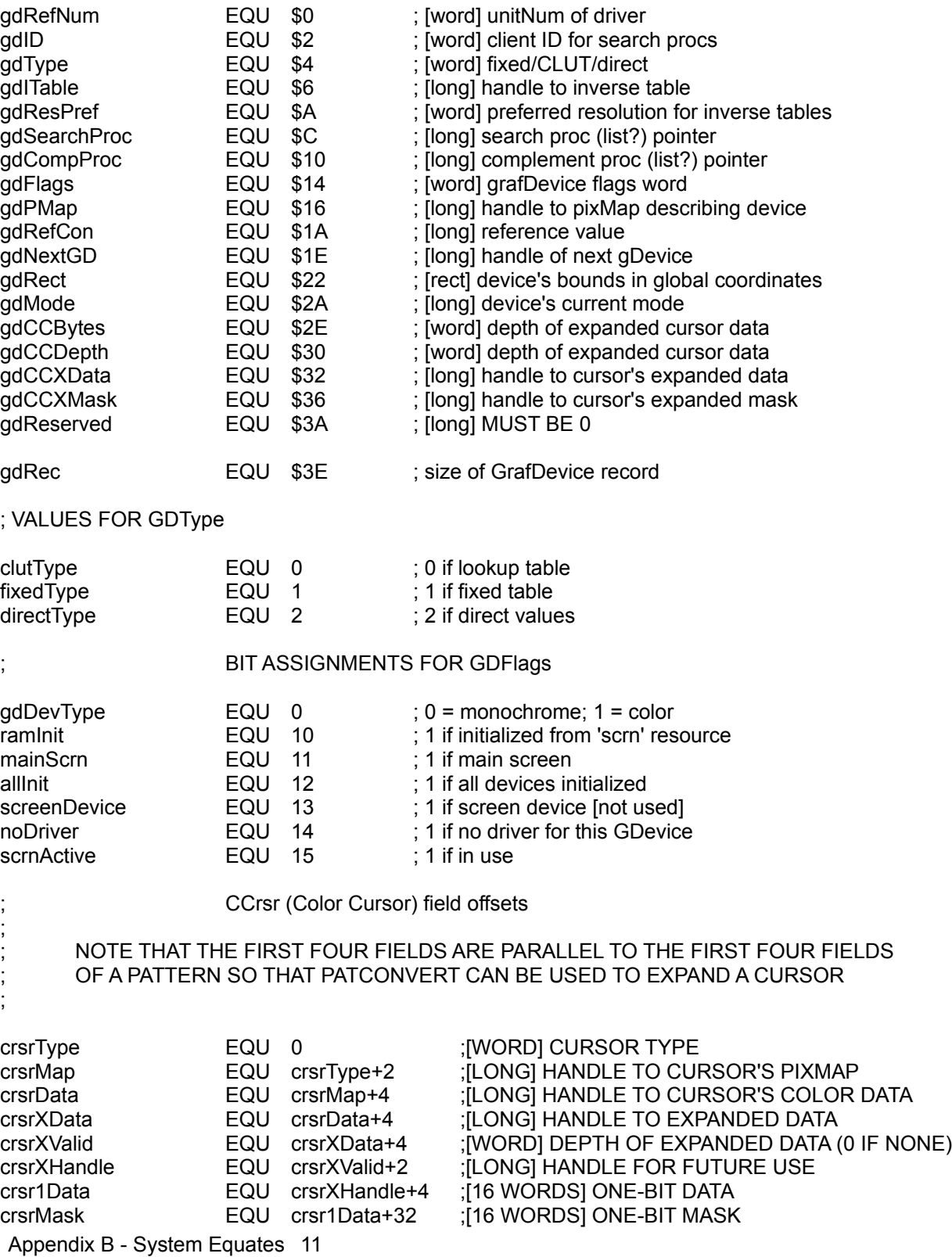

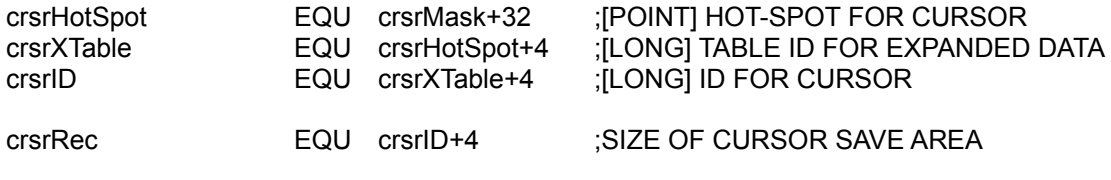

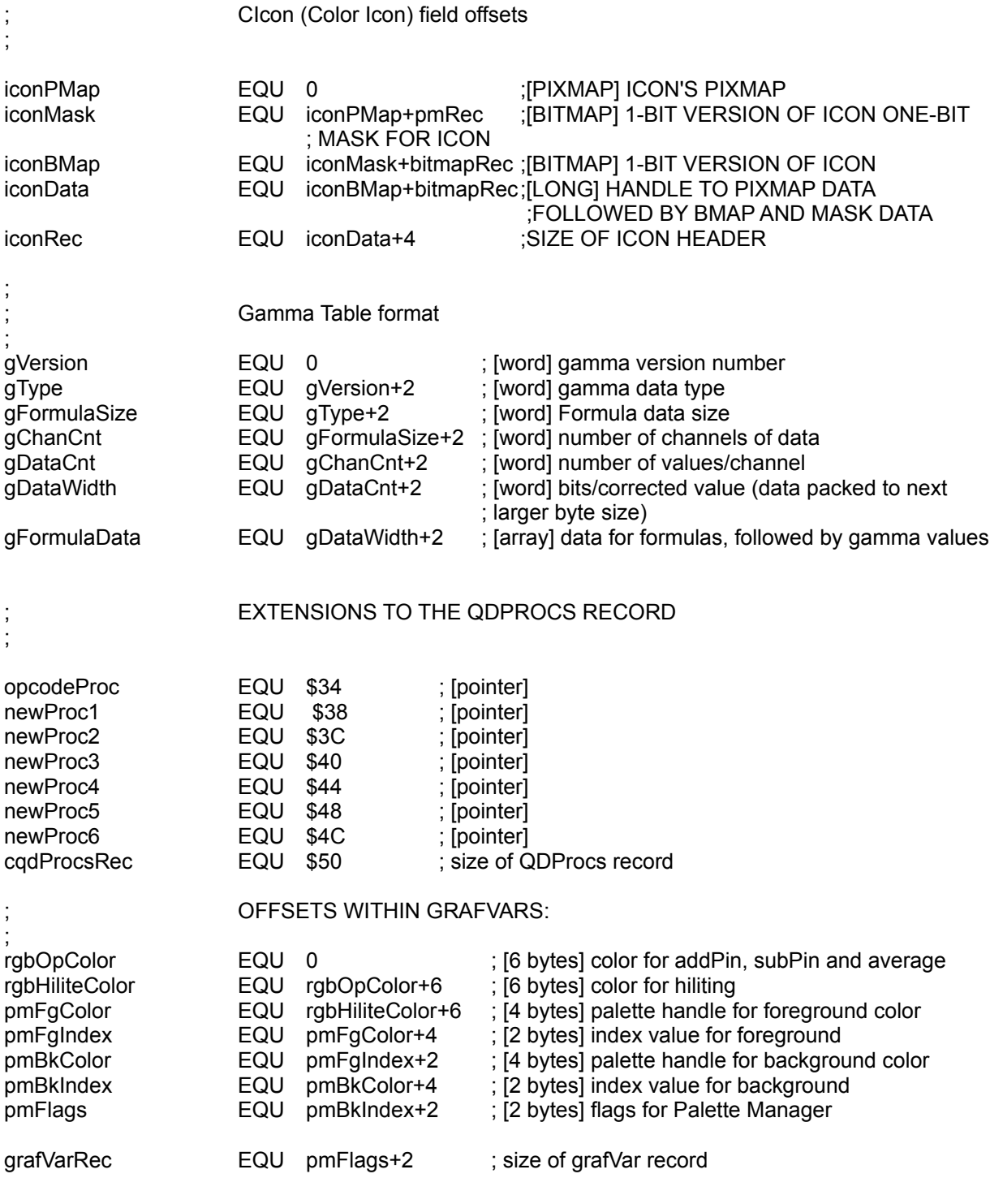

; color manager equates

Appendix B - System Equates 13

#### ; RGBColor structure

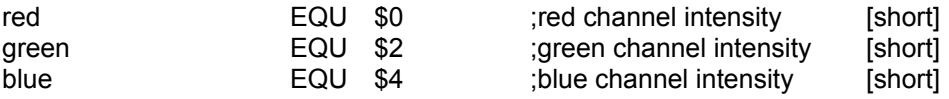

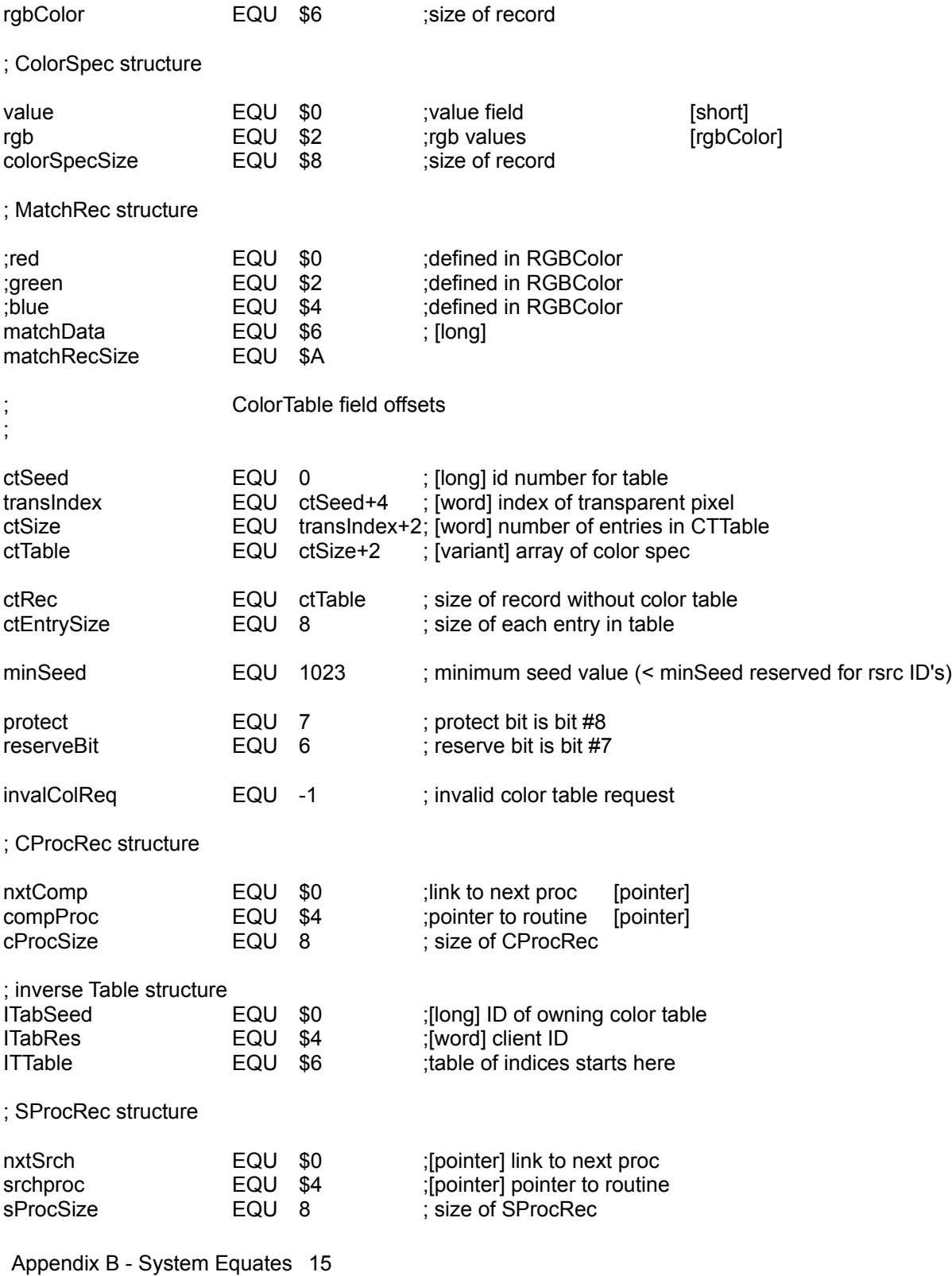

### ; request List structure

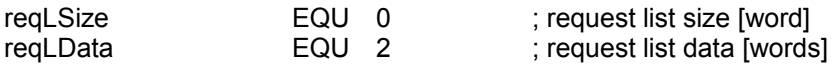

;System Equates -- This file defines the low-level equates for the Macintosh software. The comments marked with ";+" denote categories or managers.

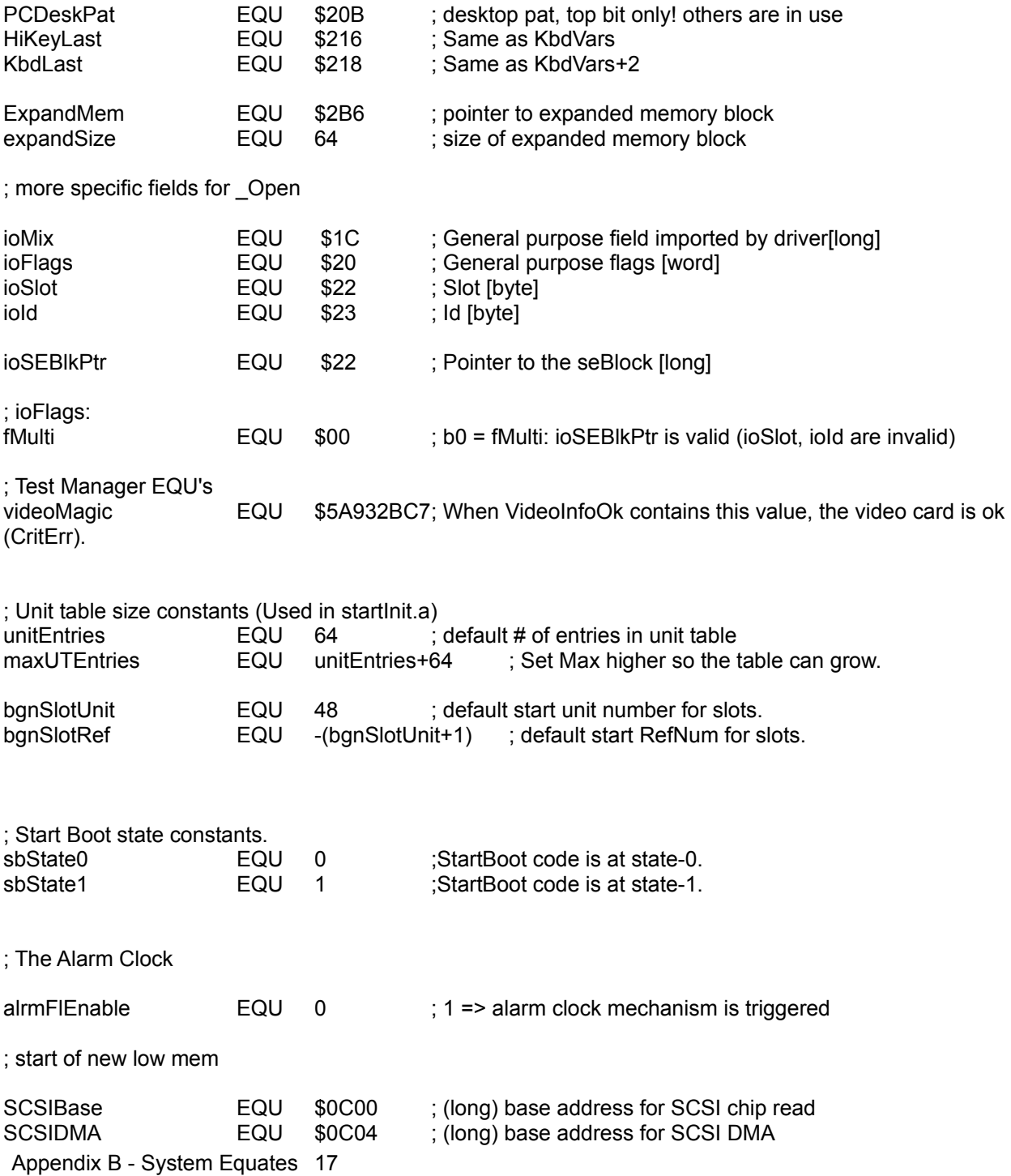

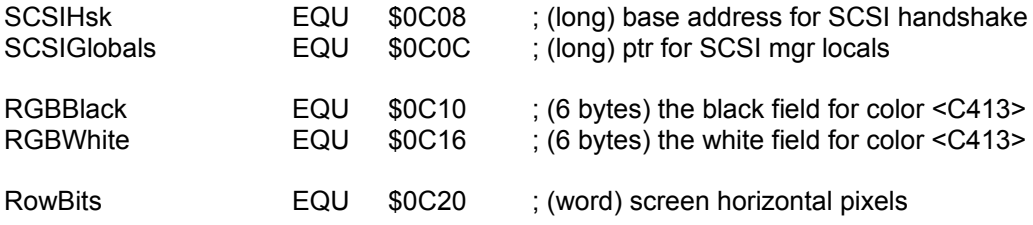

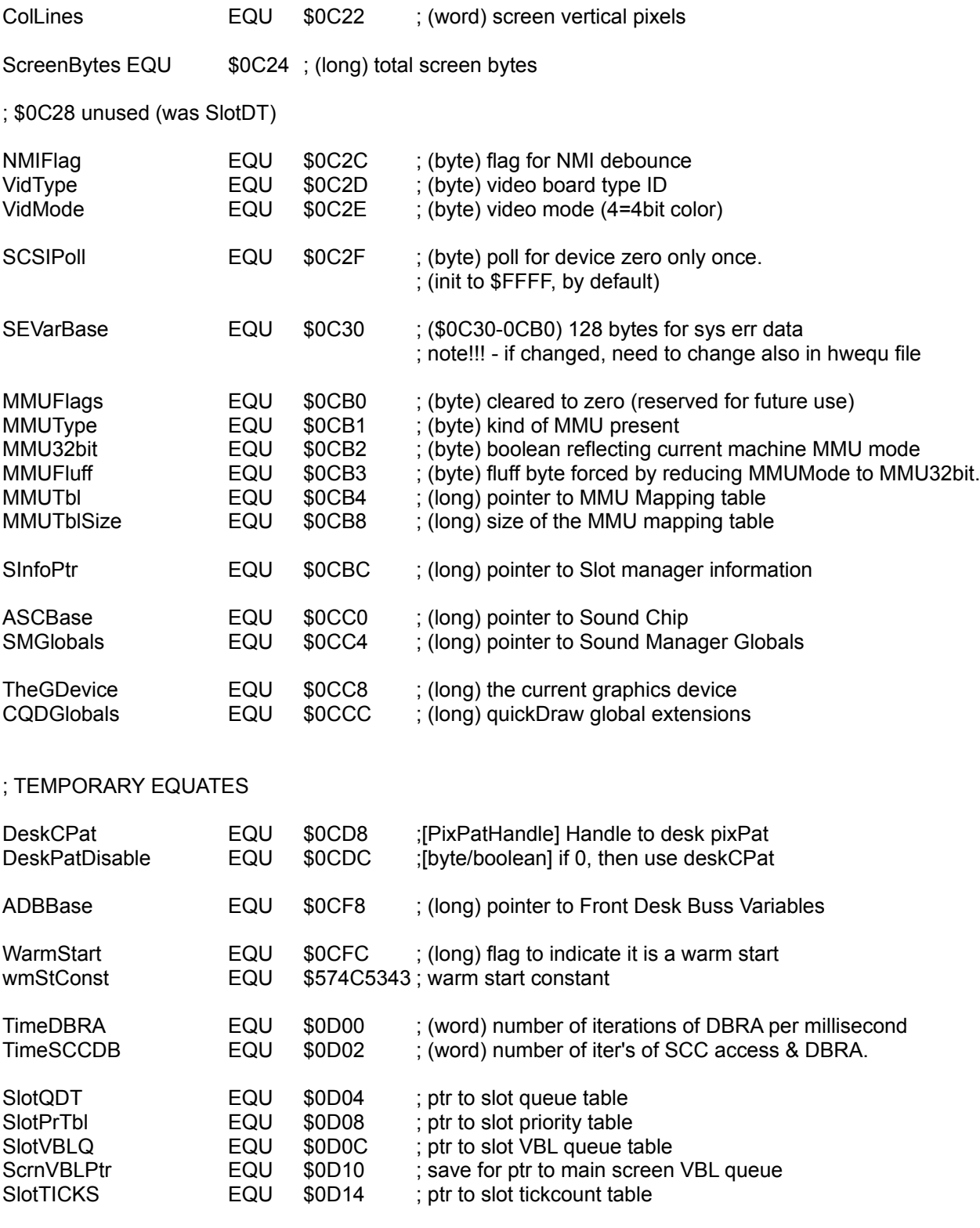

Appendix B - System Equates 19

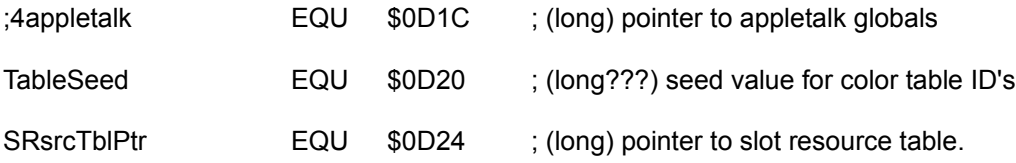

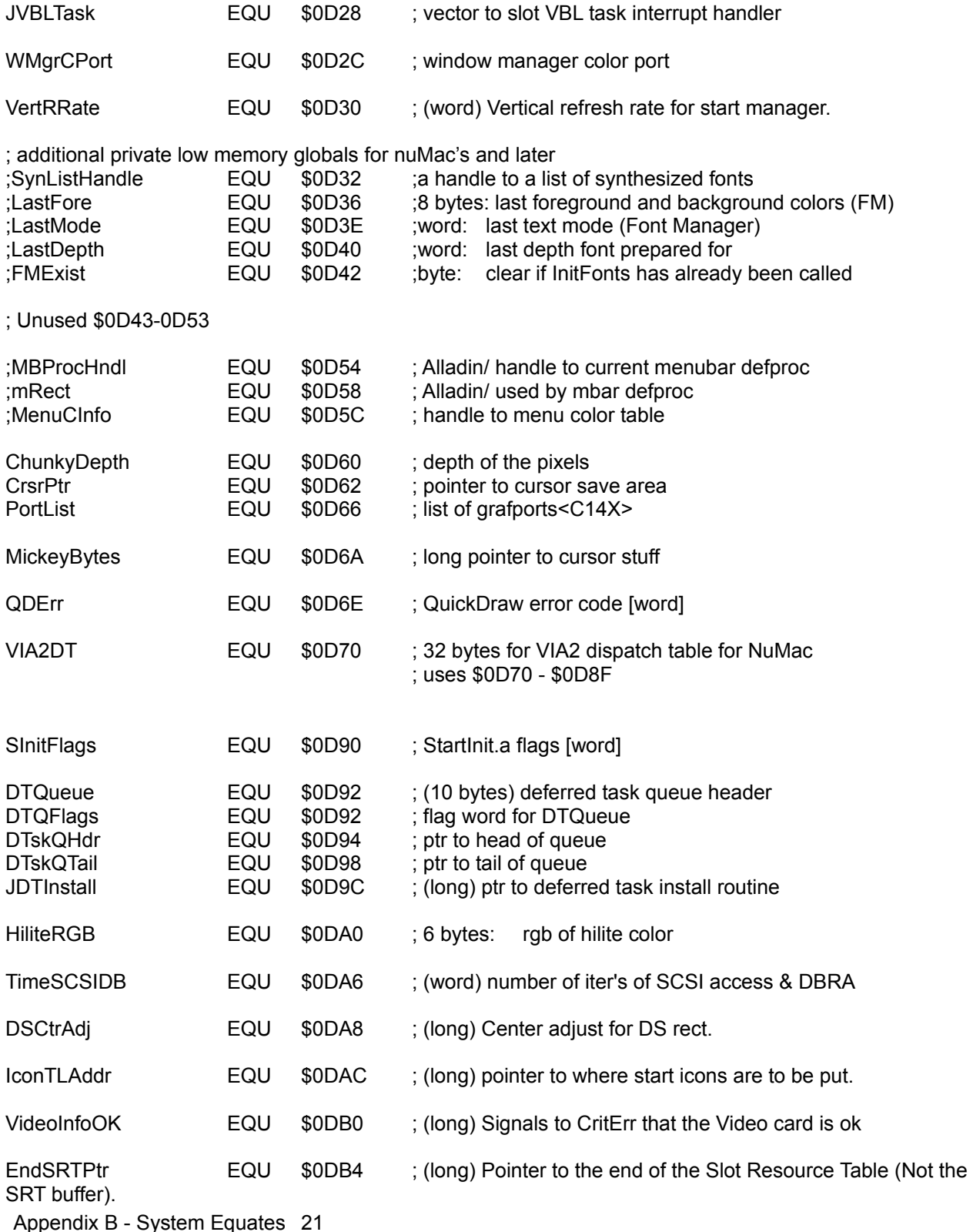

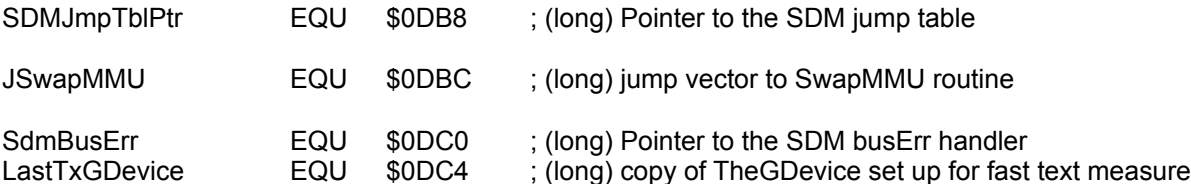

#### ; Unused \$0DC8-... ; PLEASE MAINTAIN THIS POINTER TO UNUSED

; CRSRSAVE \$88C-8CB is no longer used

; \*\*\* RESERVED FOR USE BY QUICKDRAW \*\*\*

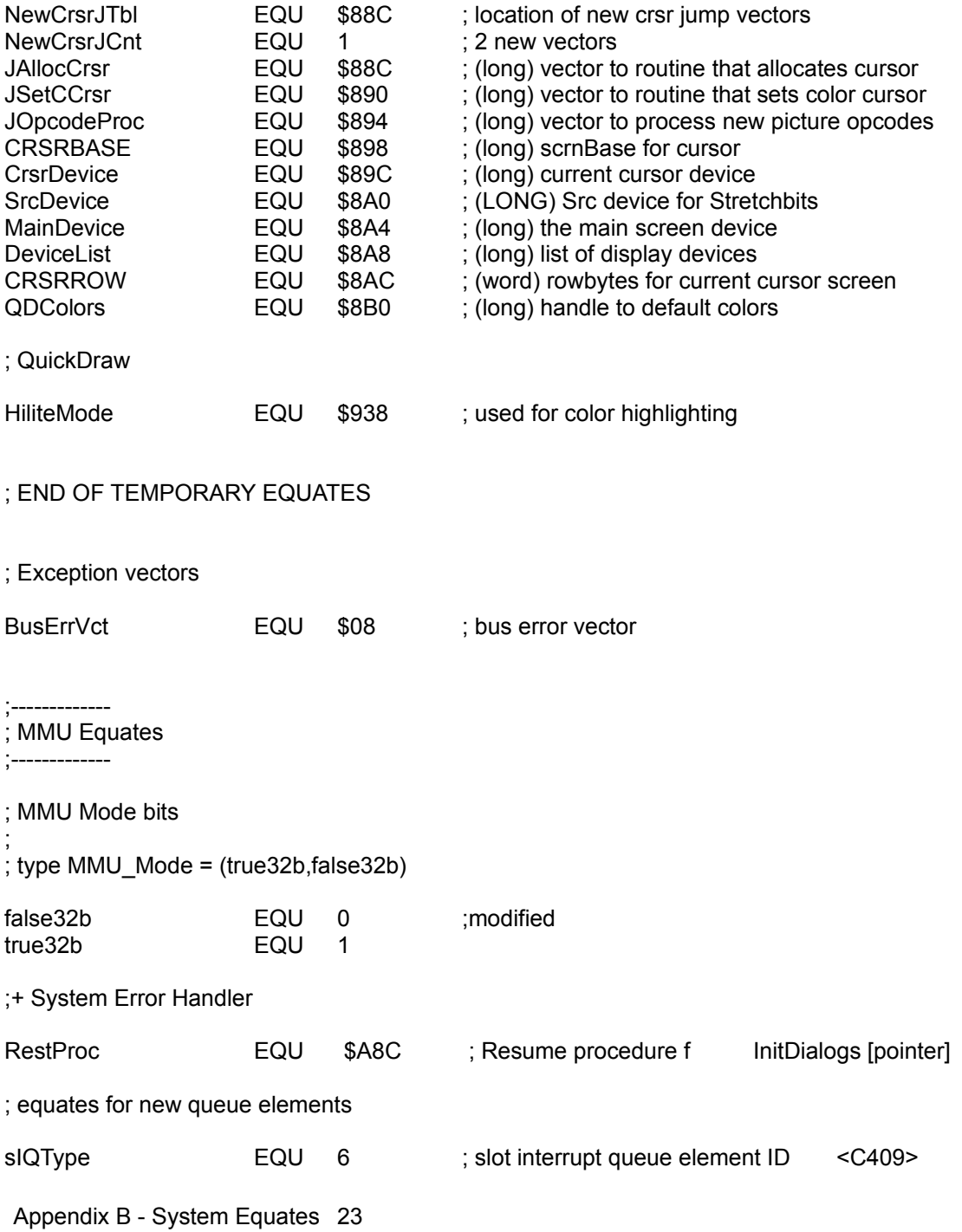

;Default Startup

;DefaultRec offsets for set/get default startup

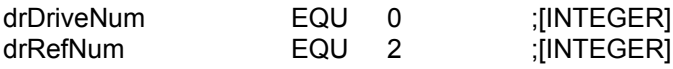

### ; Deferred Task Queue Element

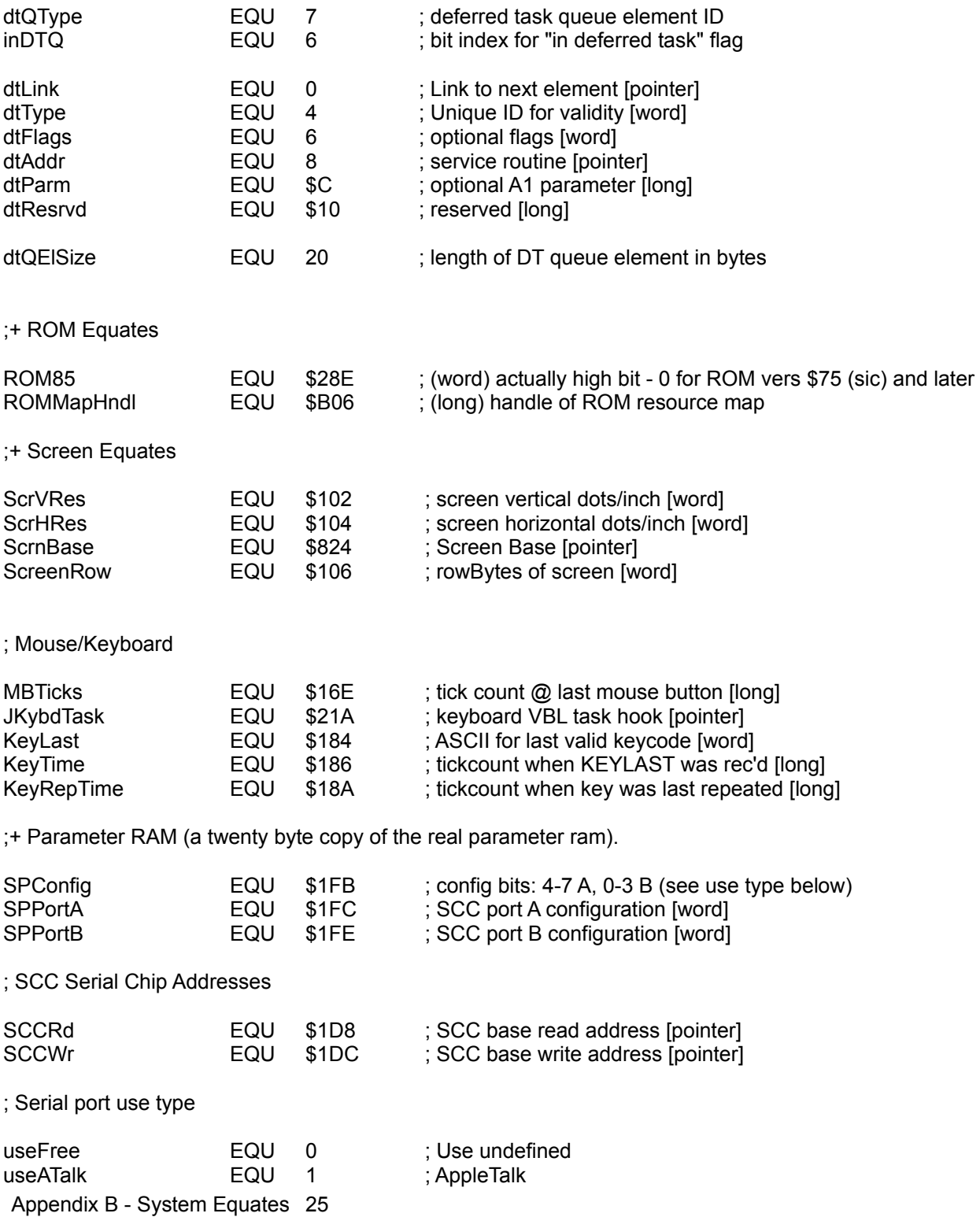

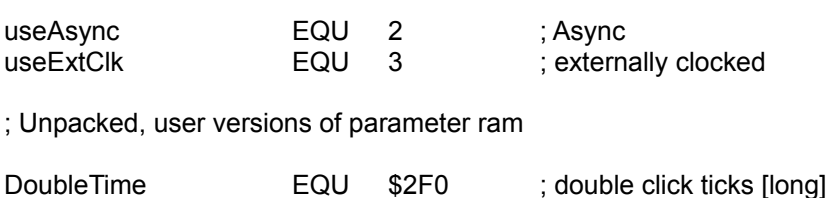

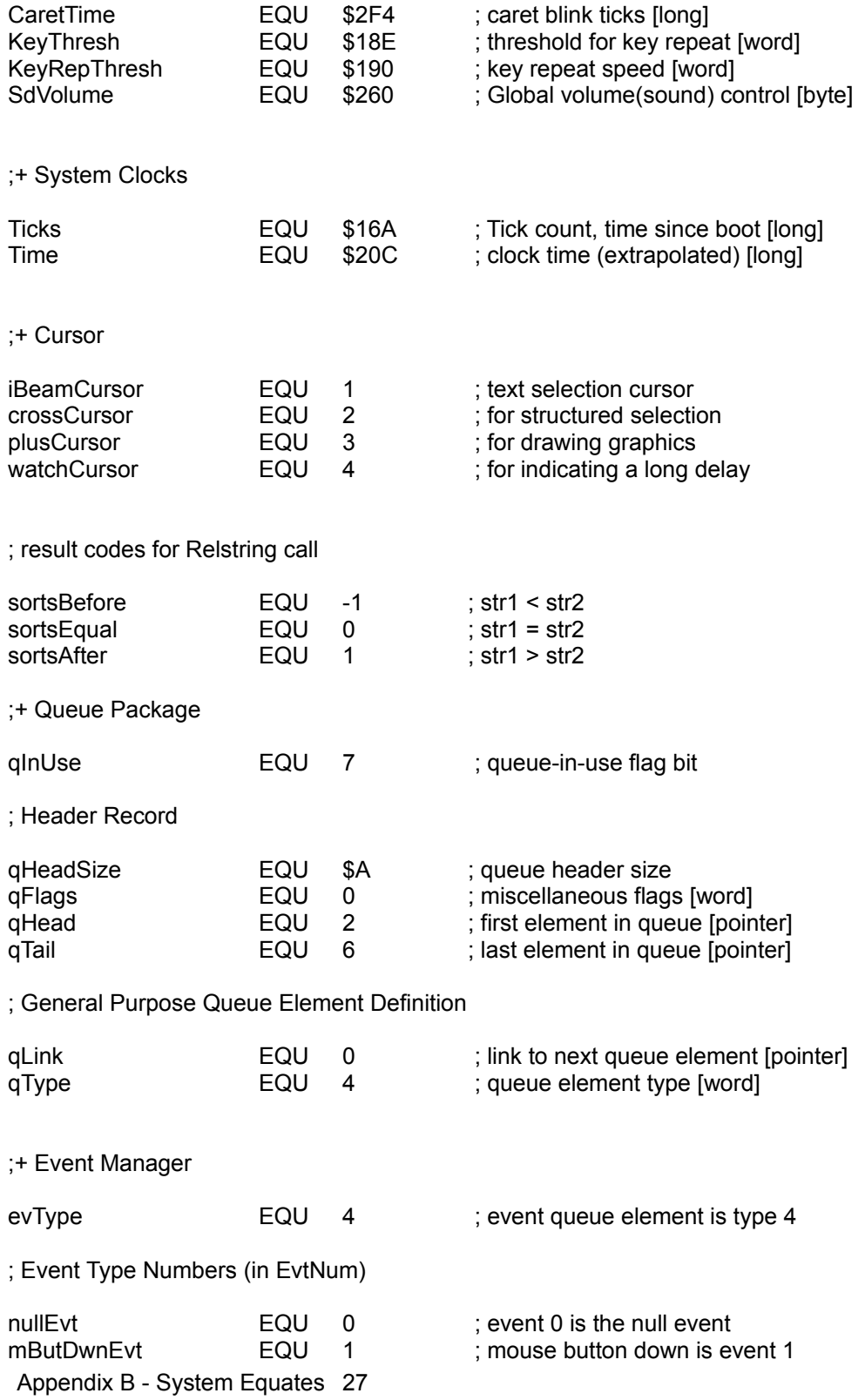

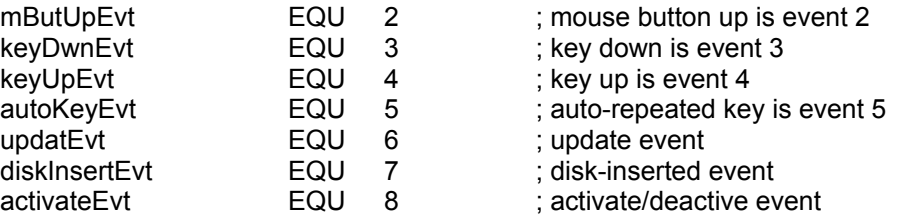

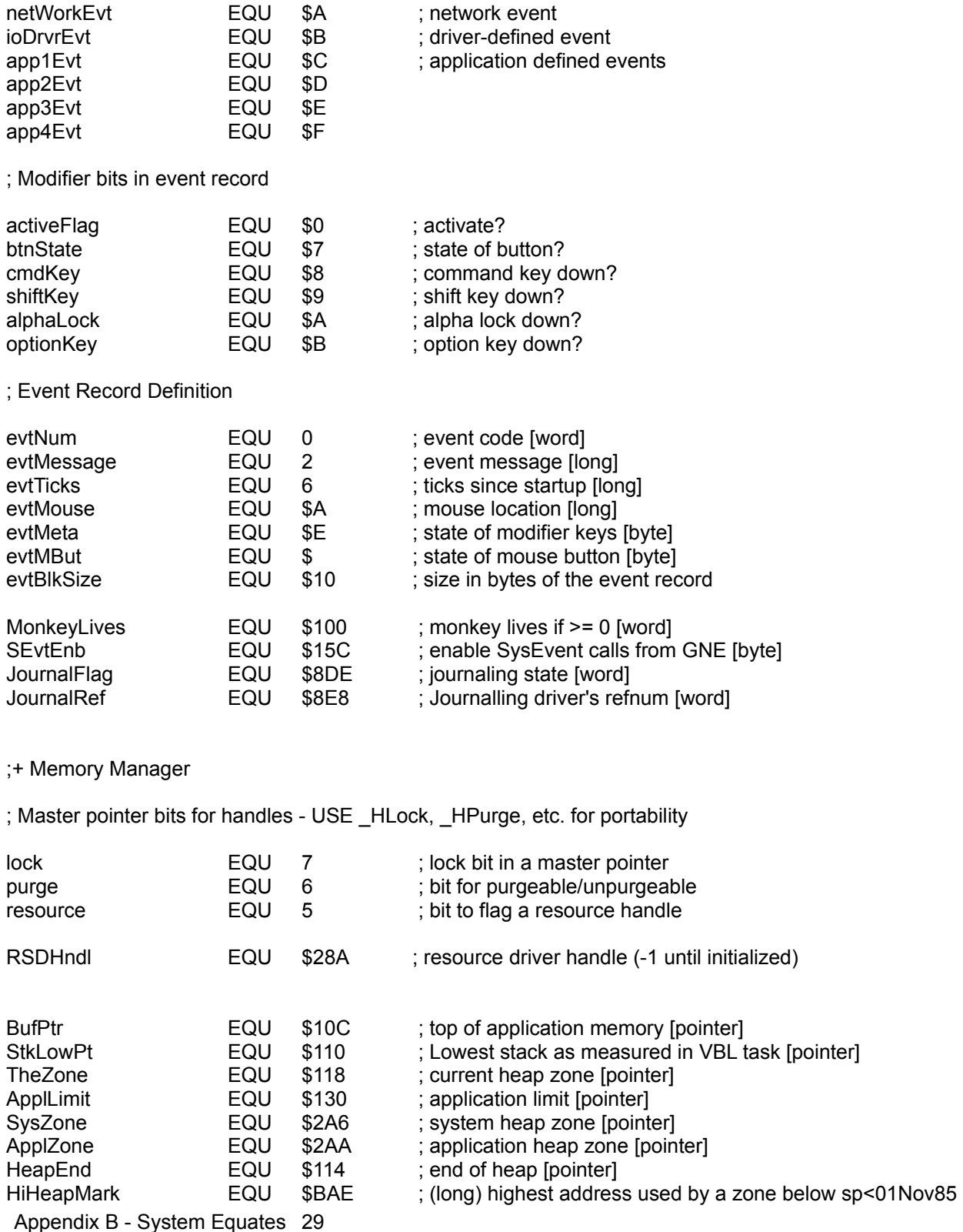

JTC>

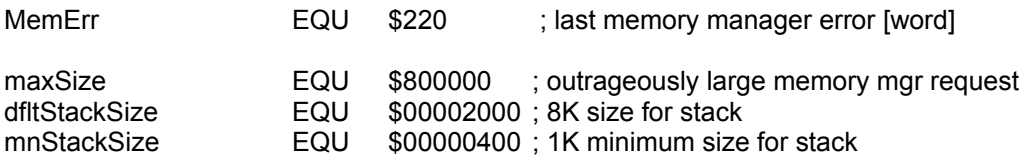

; \_InitZone argument table.

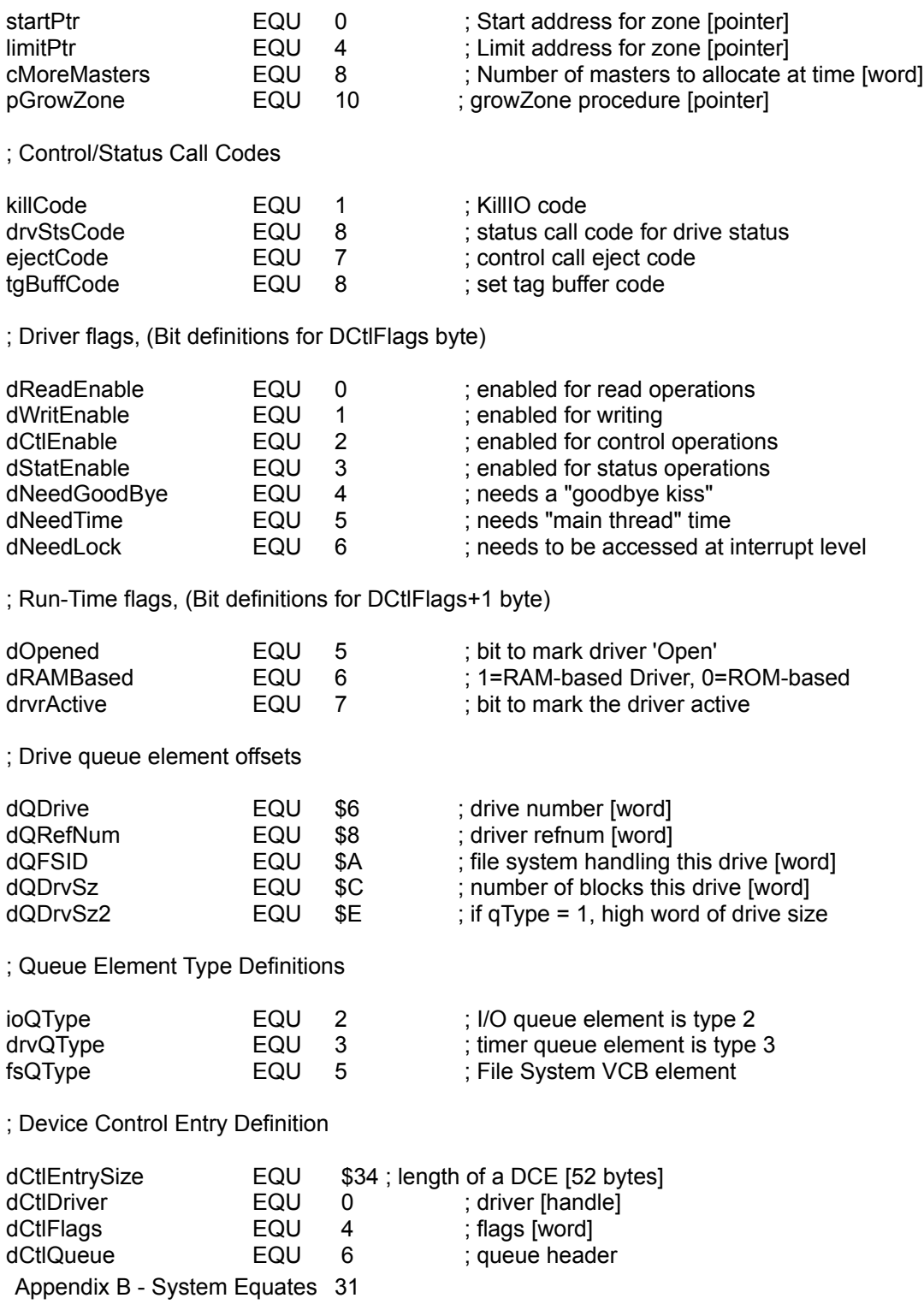

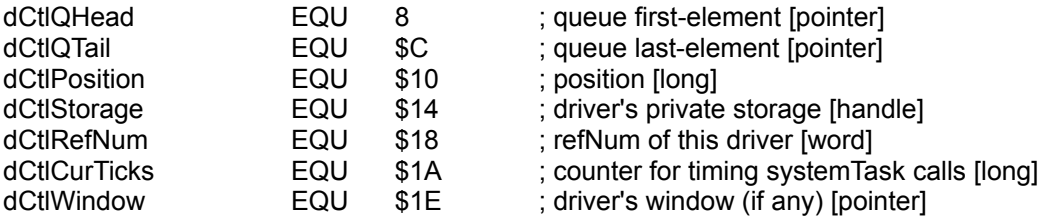

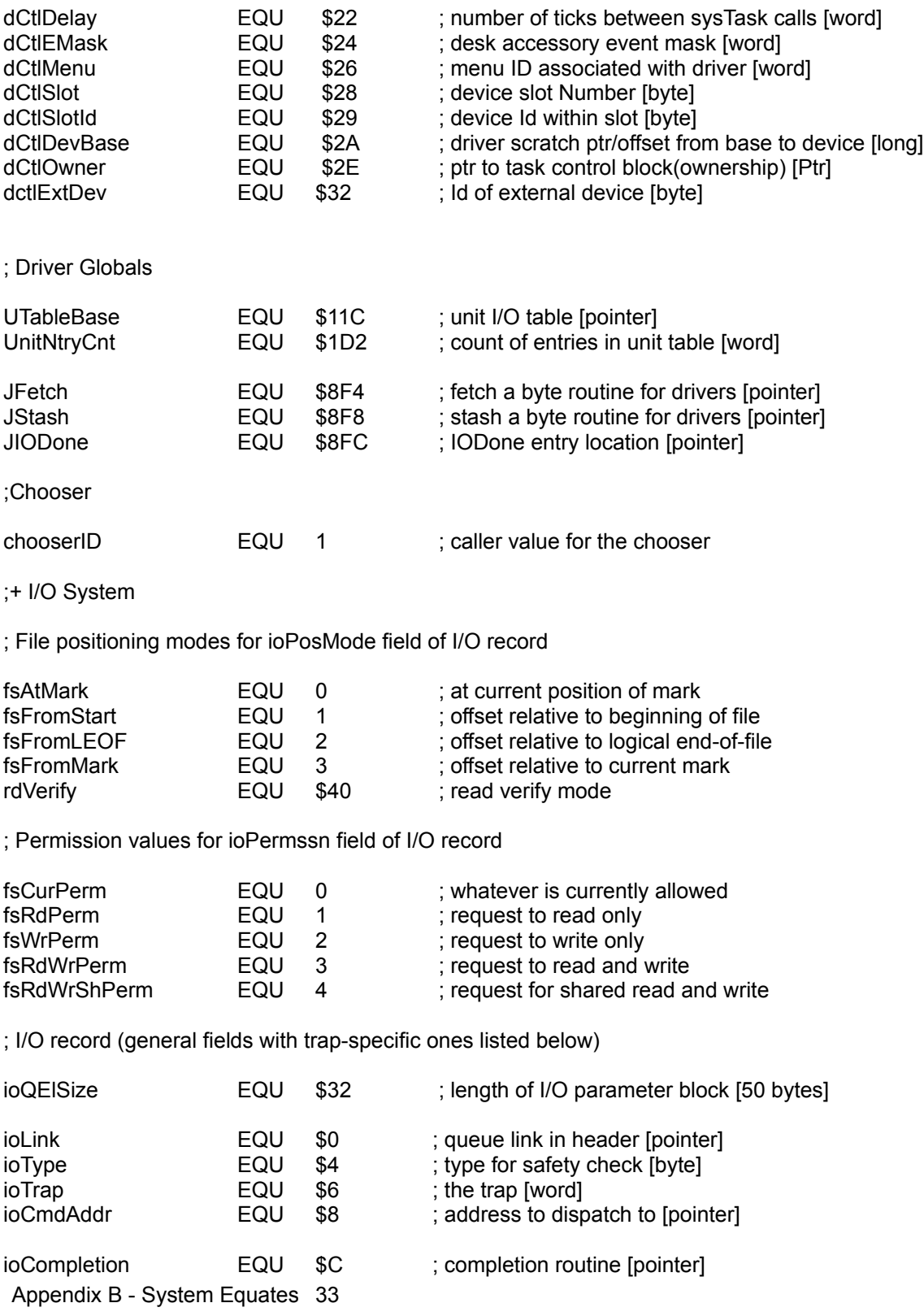

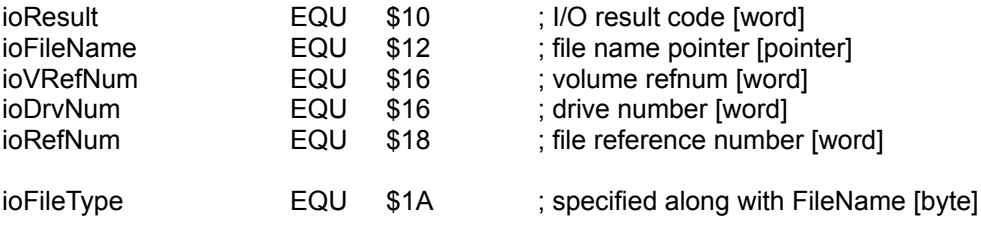

## ; specific fields for \_Read, \_Write

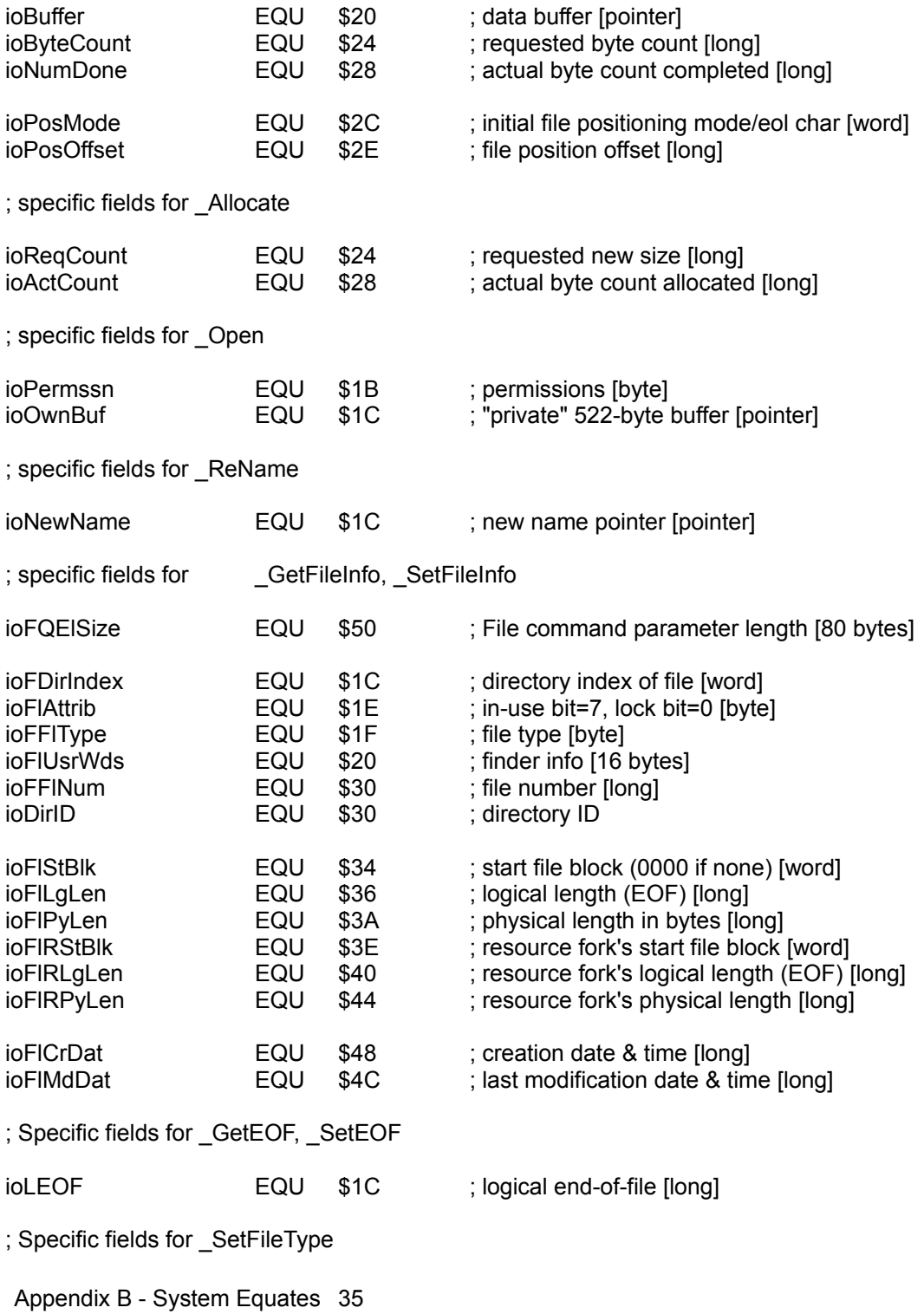

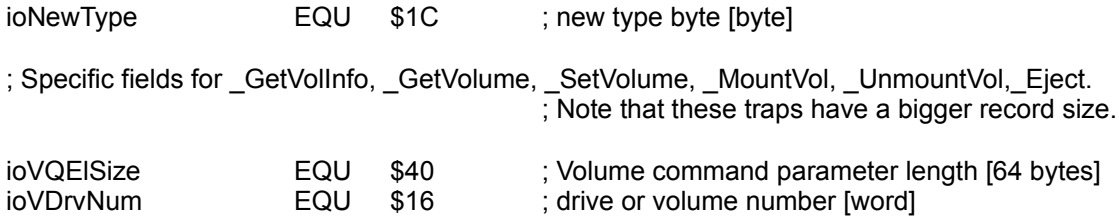
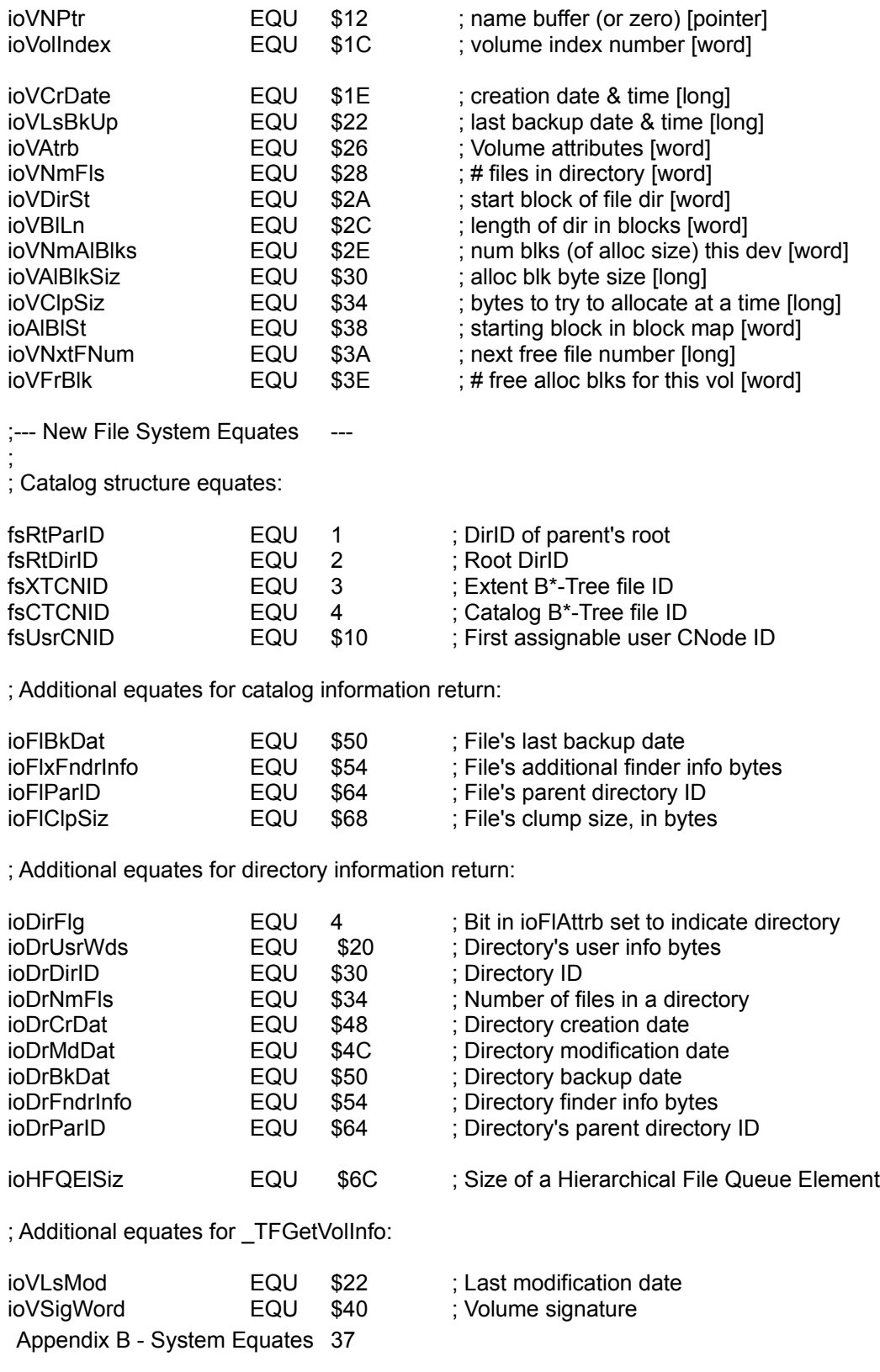

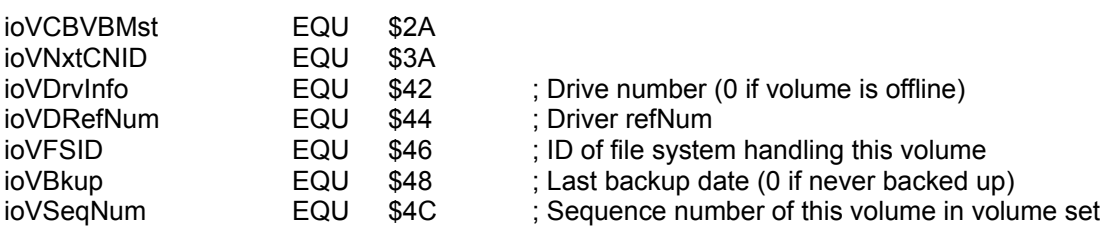

ber (0 if volume is offline)

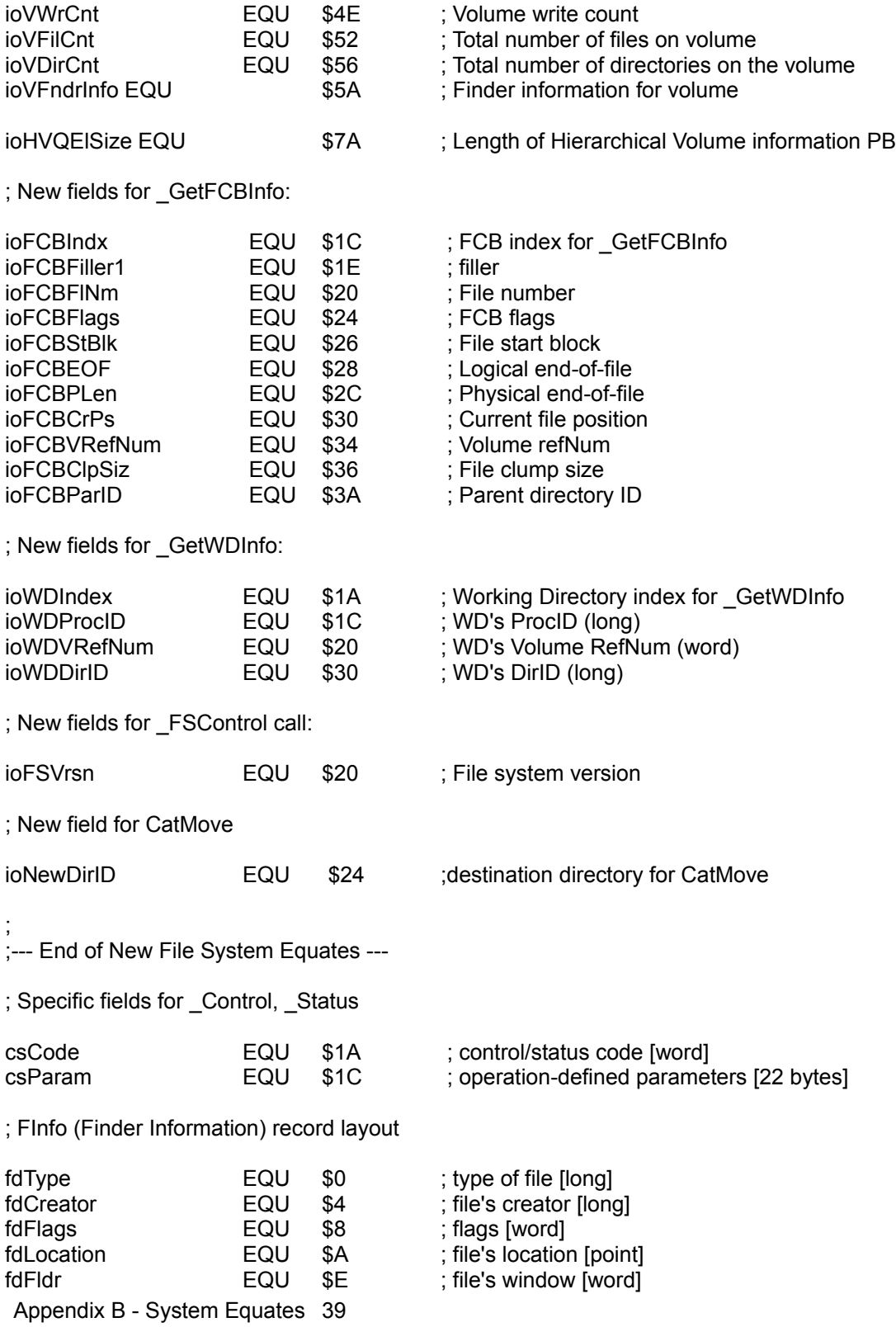

; added for HFS

; FXInfo record layout

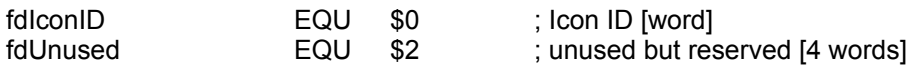

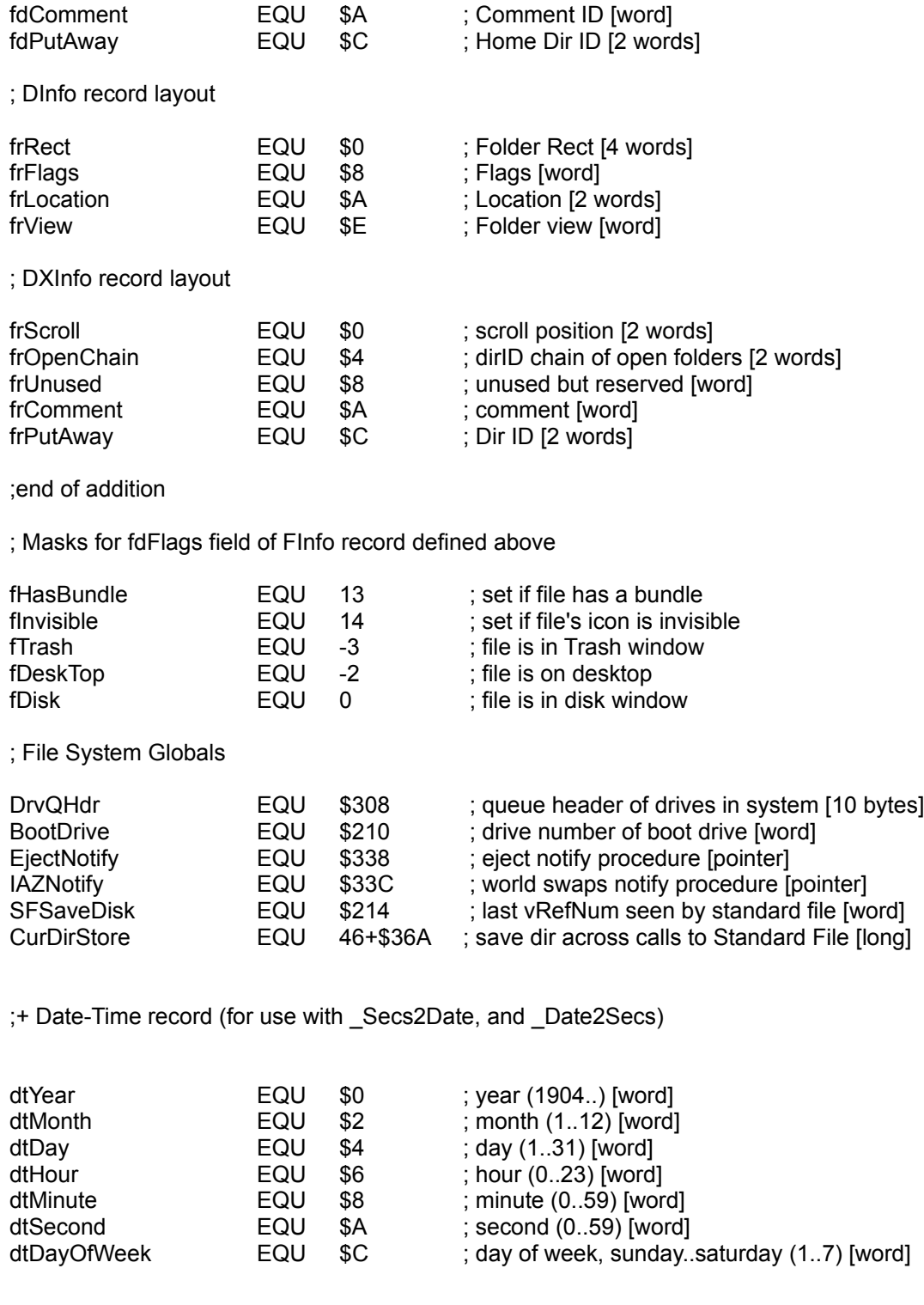

;+ Miscellaneous stuff

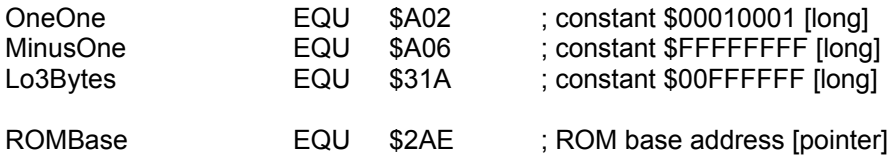

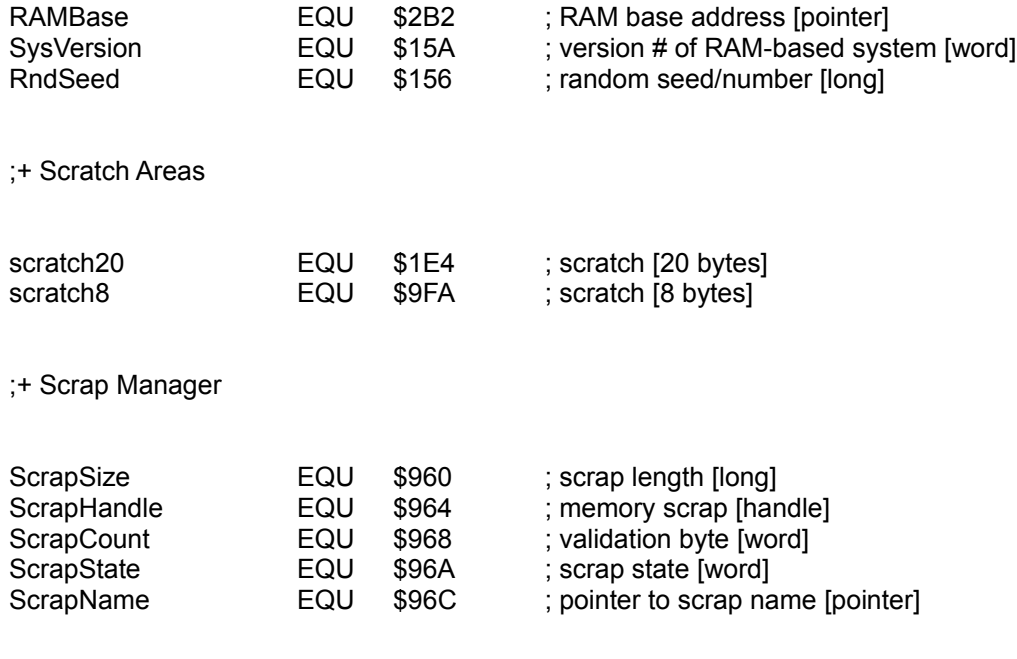

;+ Desk Accessories

# ; Message Definitions (in CSCode of control call)

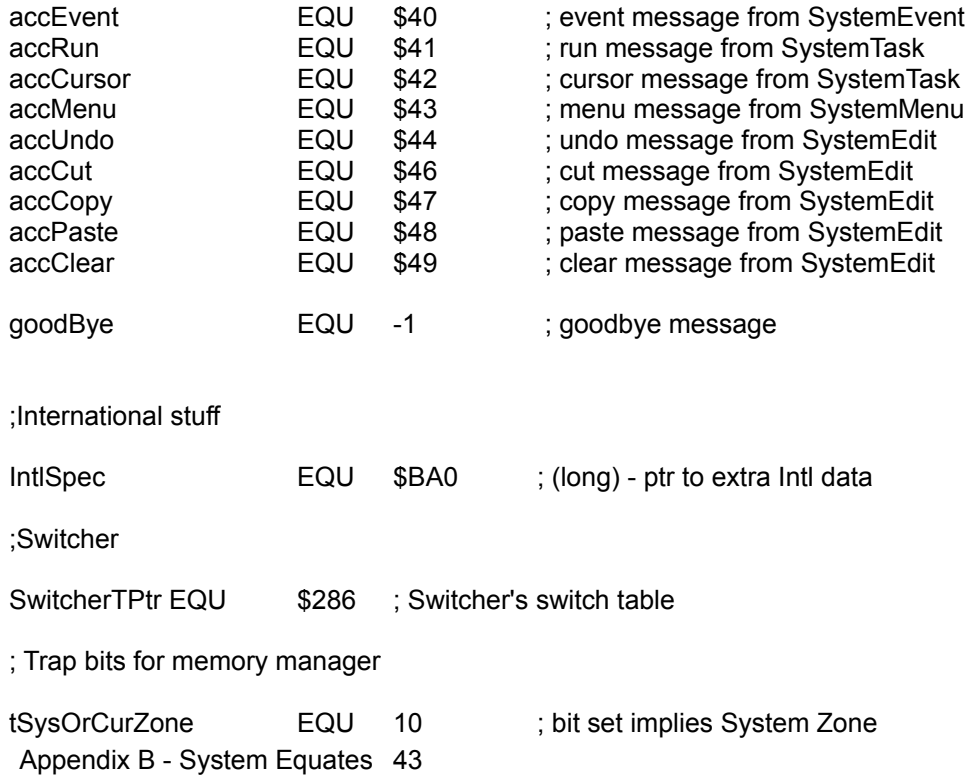

; bit clear implies Current Zone clearBit EQU 9 ; bit set means clear allocated memory.

; Peripheral chips and Magic Hardware addresses

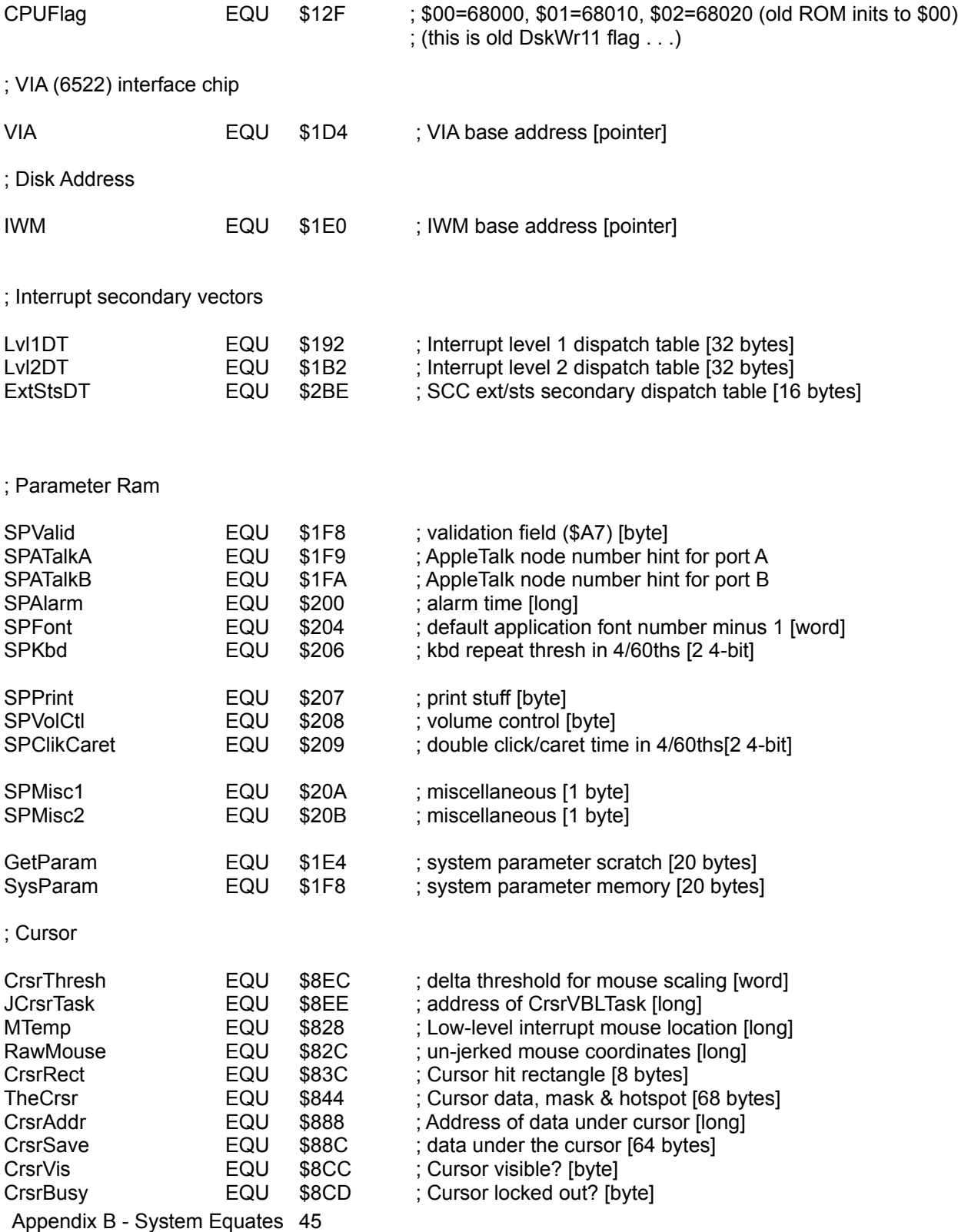

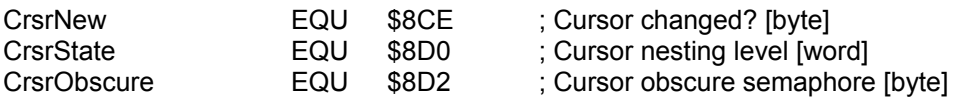

### ; Mouse/Keyboard

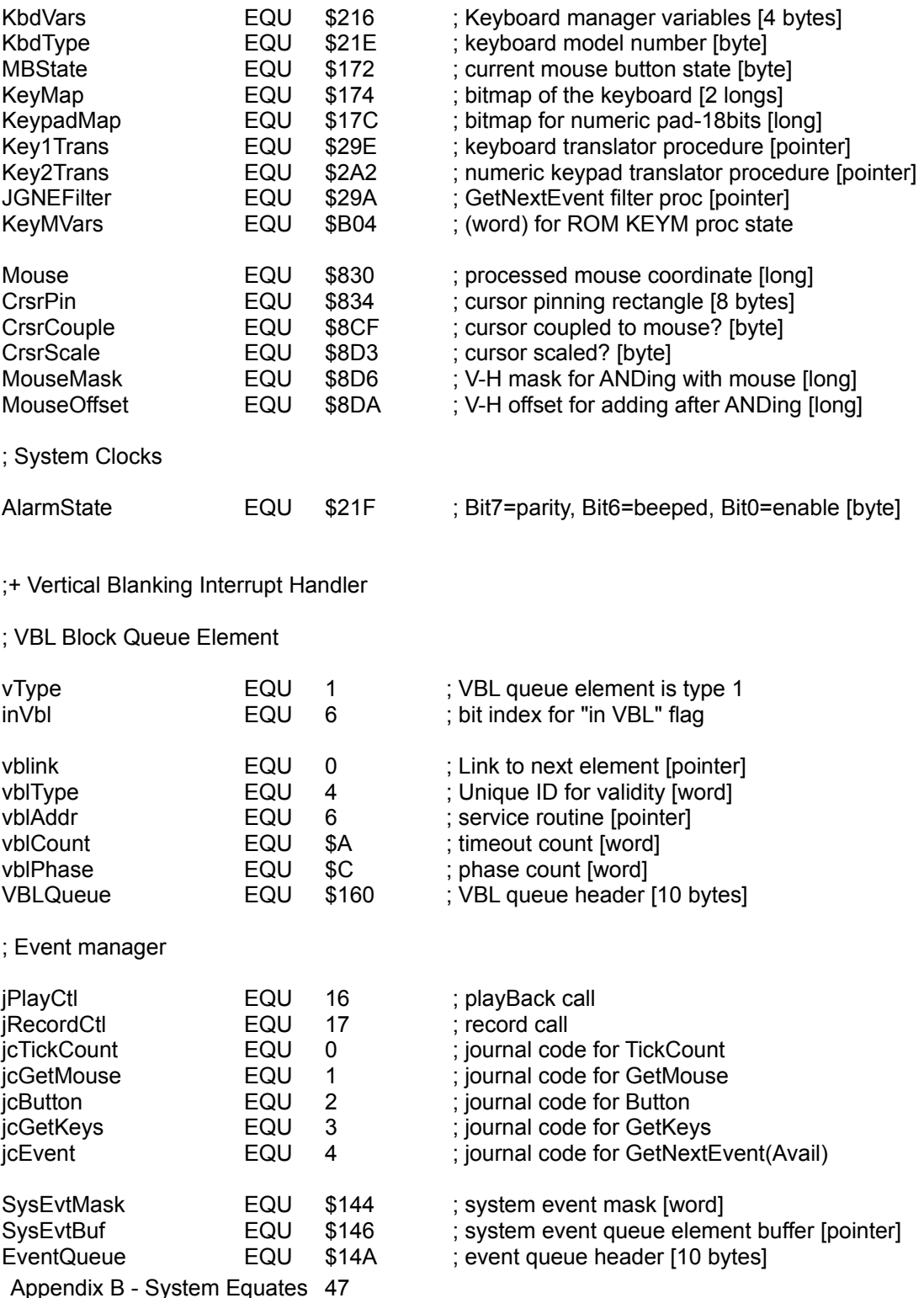

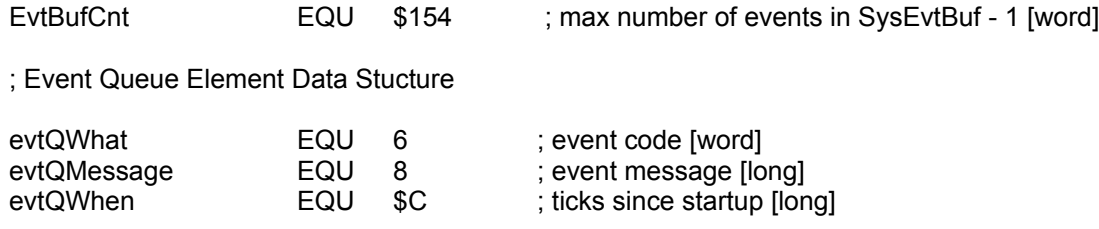

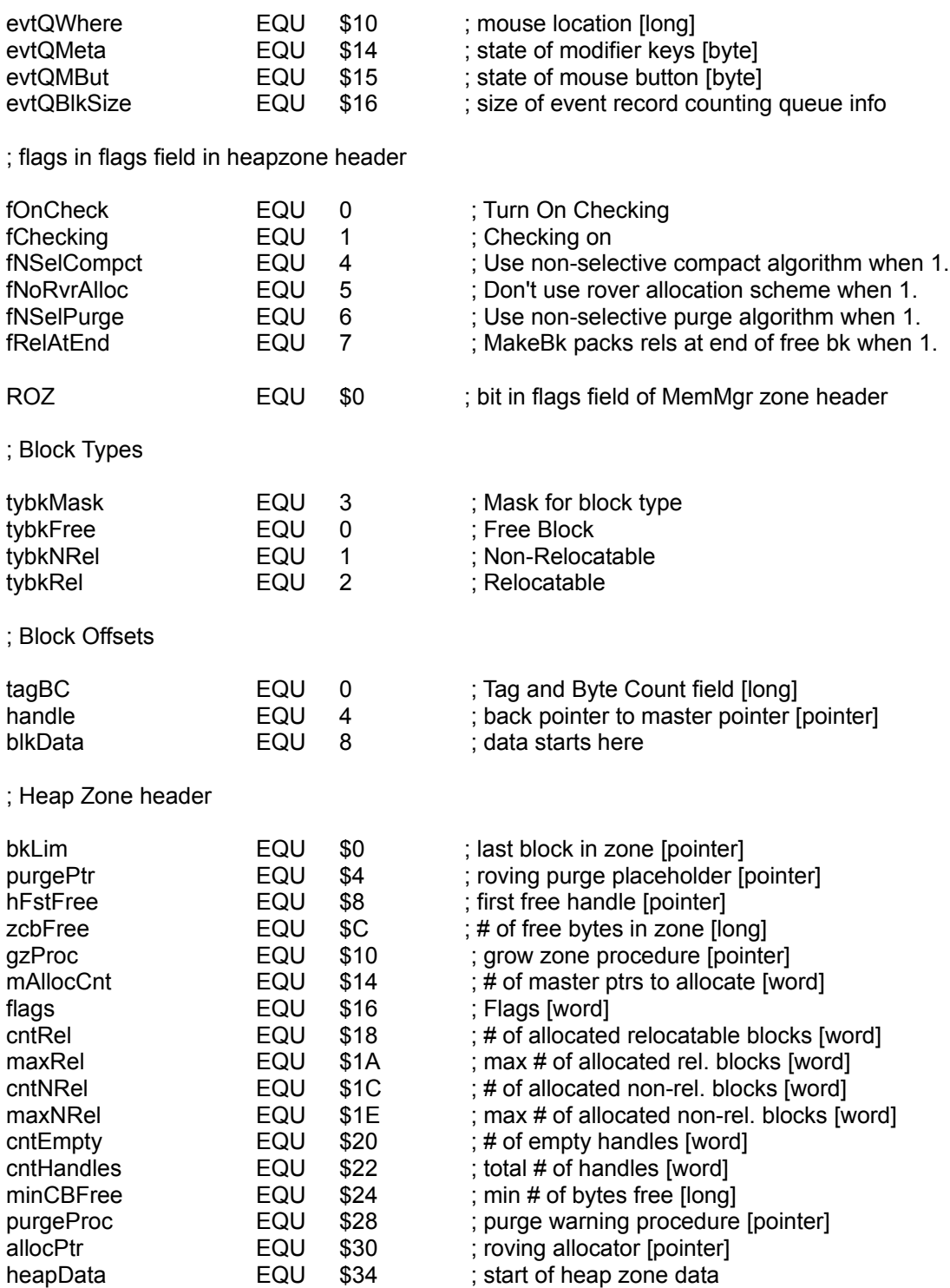

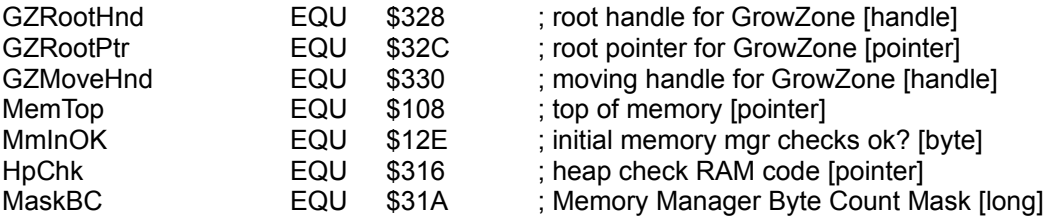

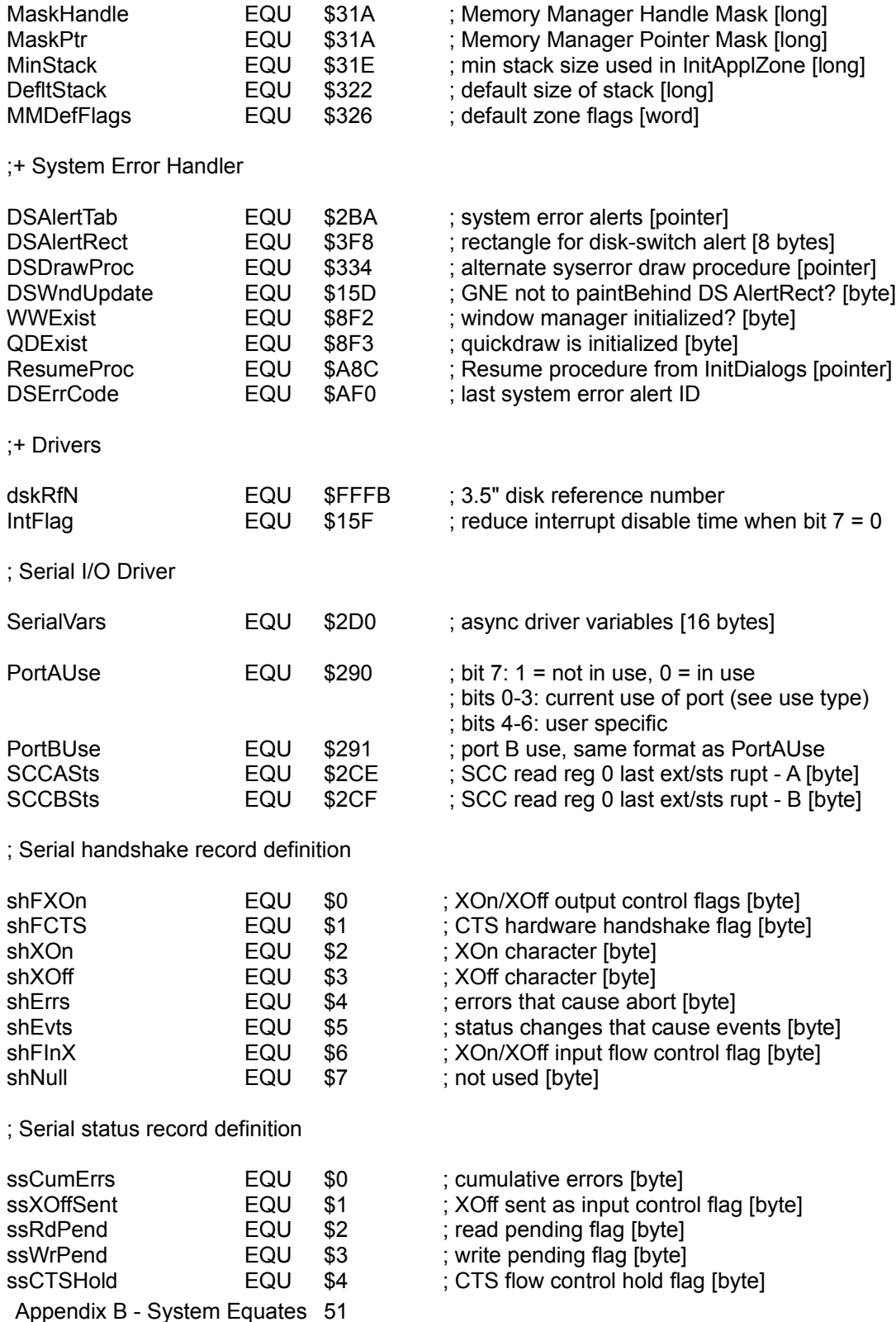

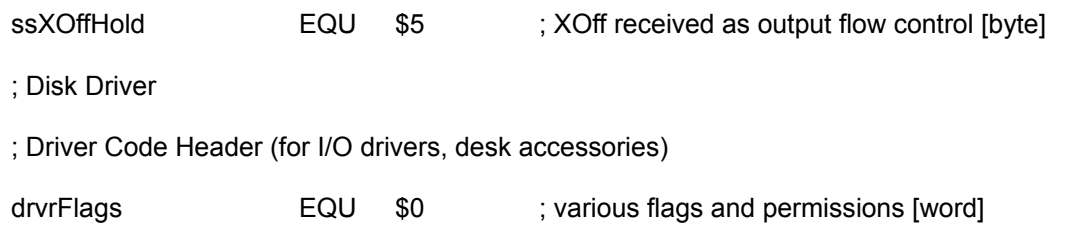

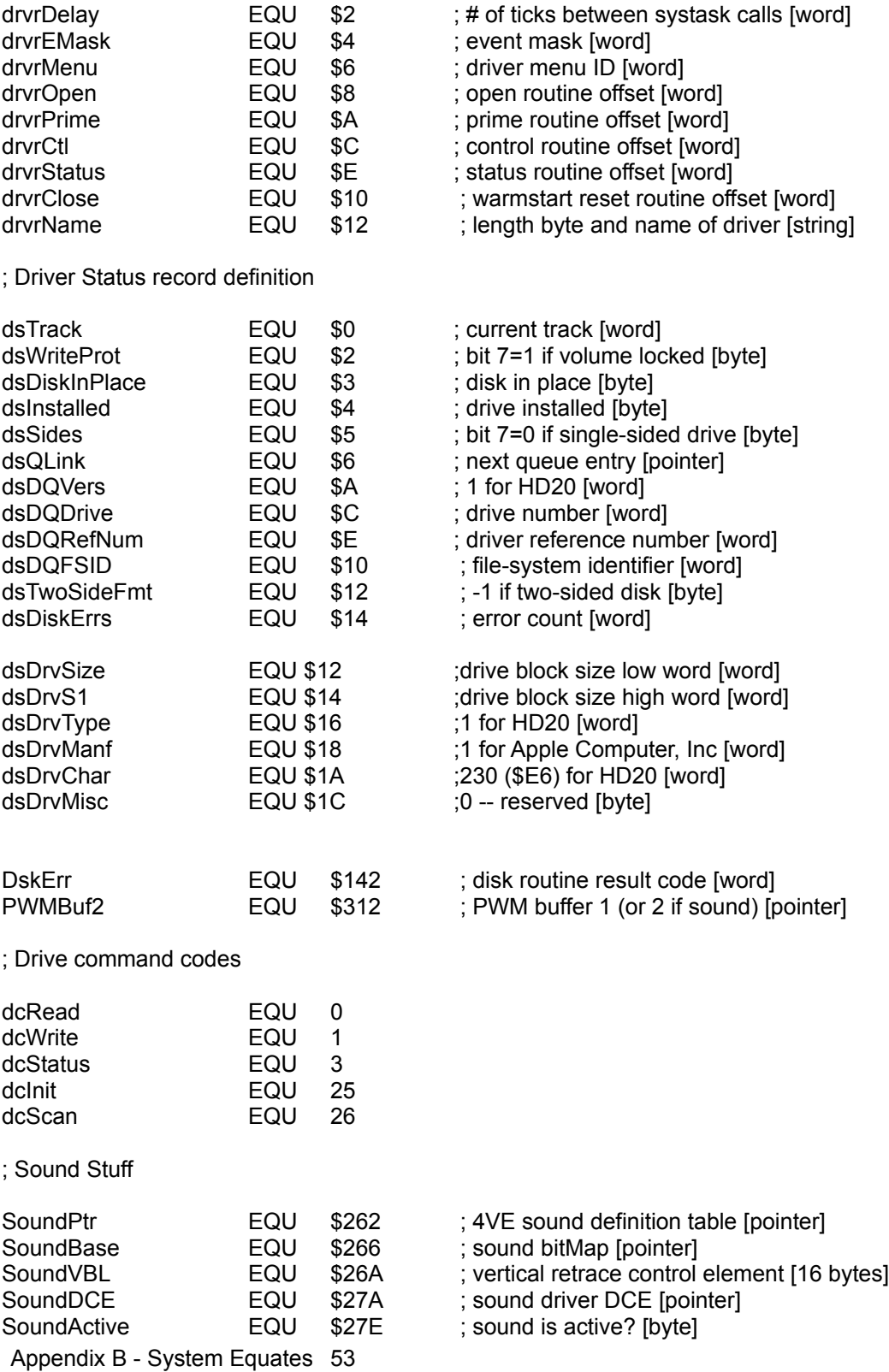

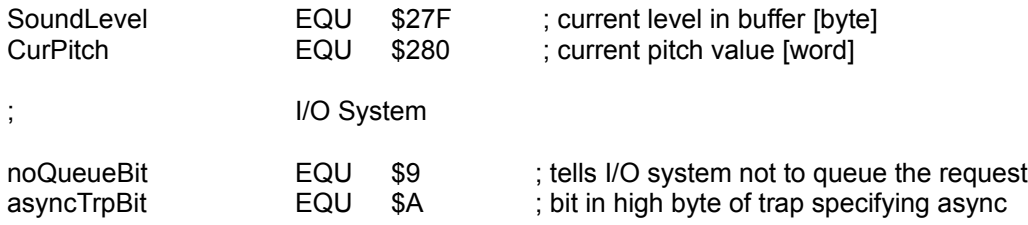

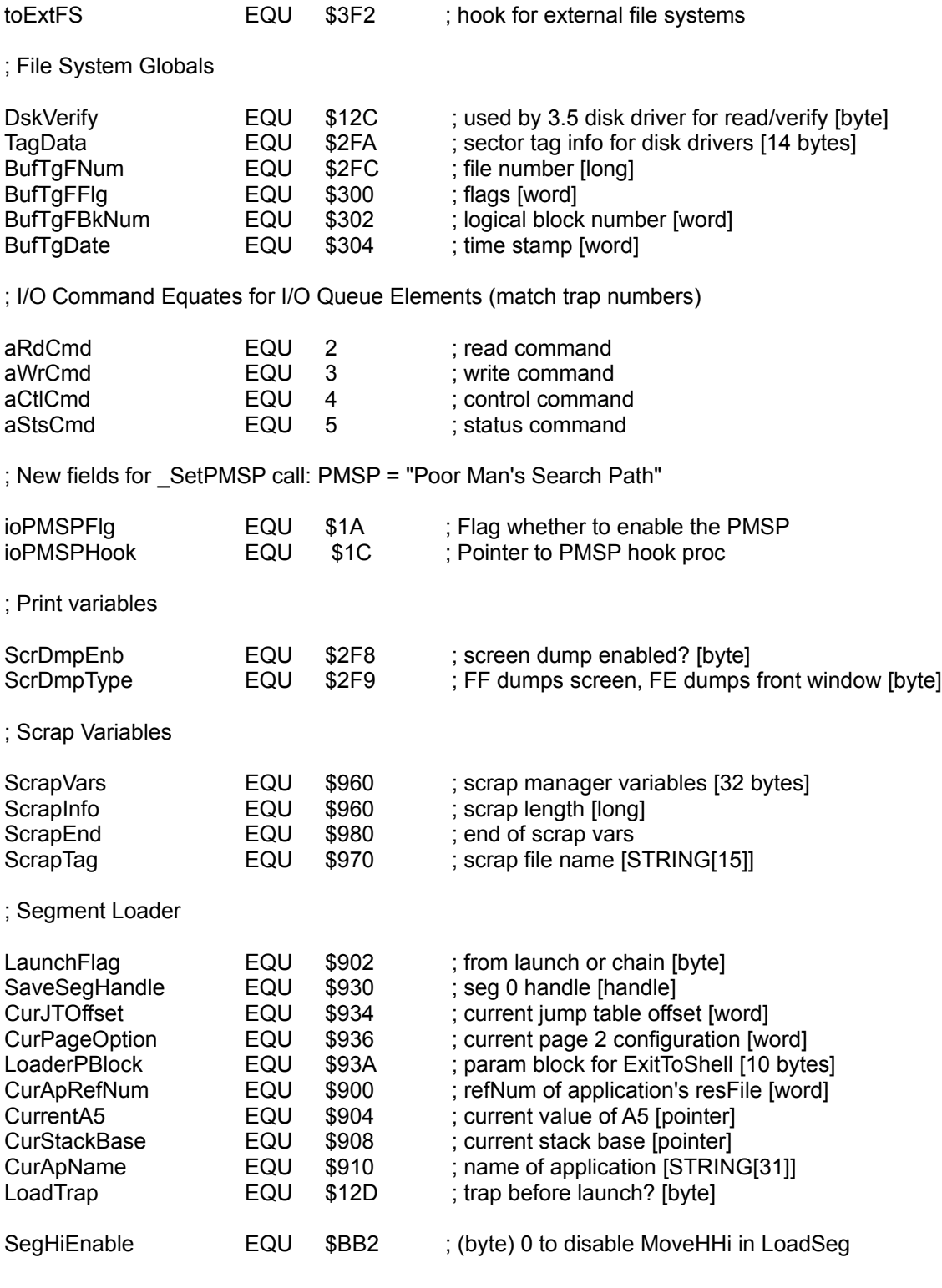

;device manager - Chooser message values

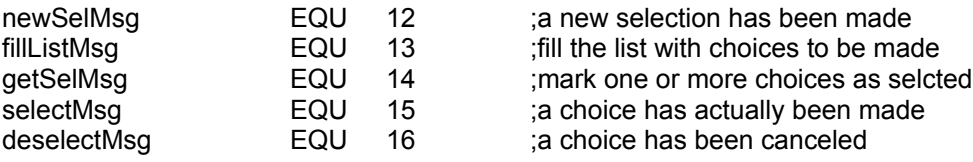

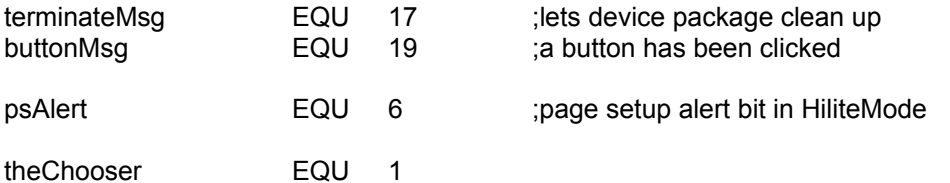

#### Toolbox Equates -- This file defines the high-level equates for the Macintosh toolbox software. The comments marked with ":+" denote managers.

#### ;+ Resource Manager

#### ; Resource attributes

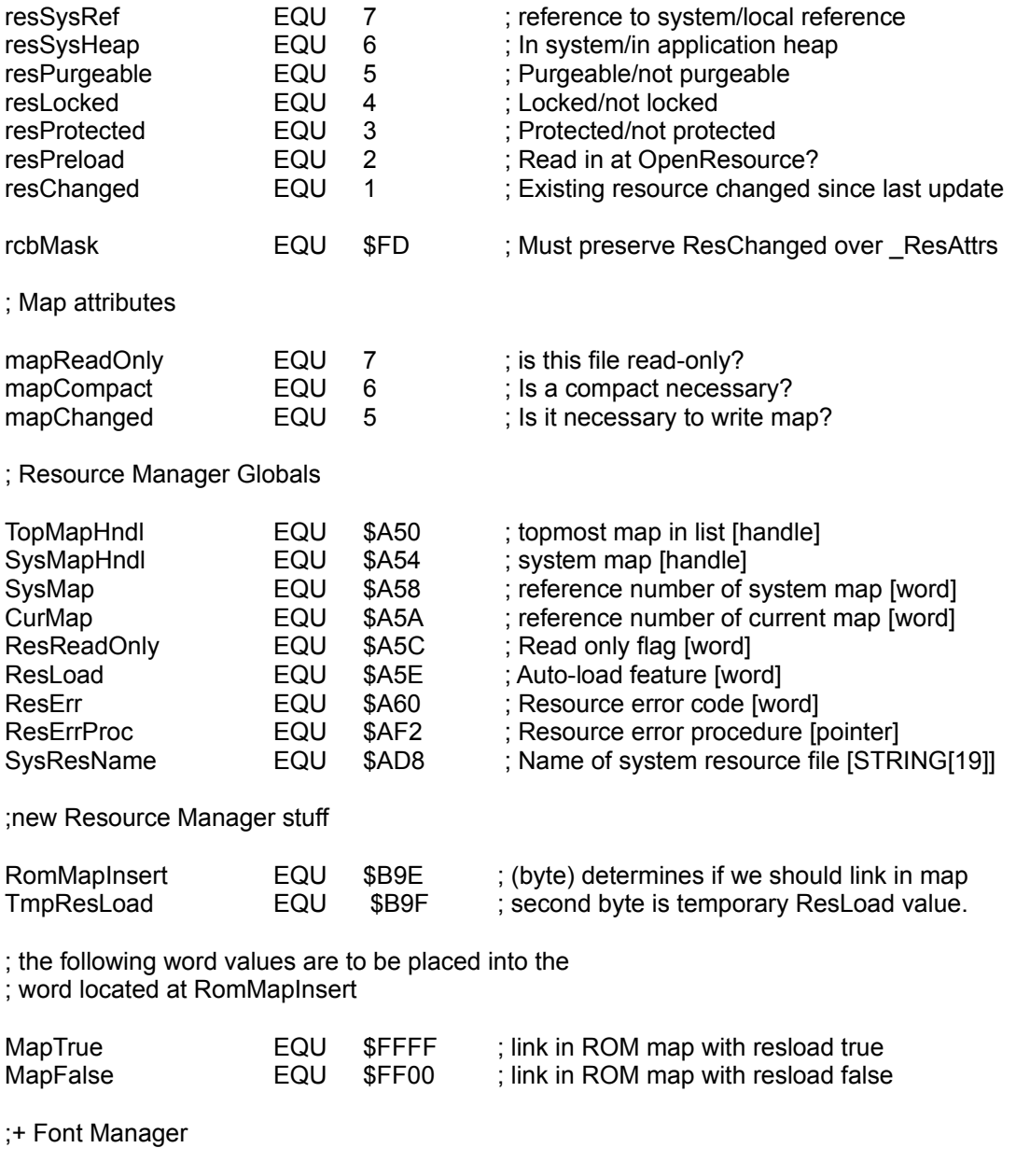

; Standard font ID's

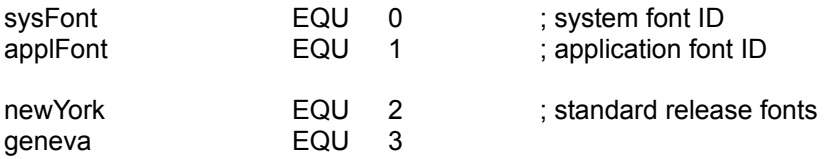

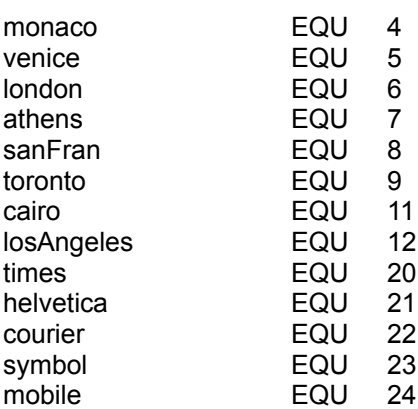

; Font Manager Globals

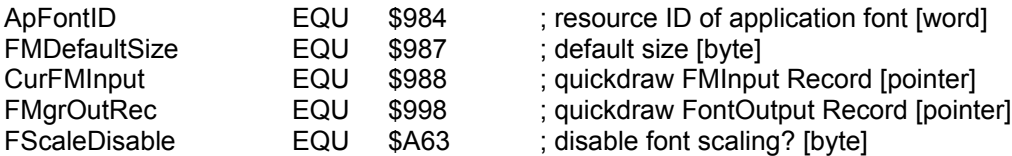

;new FONT manager stuff

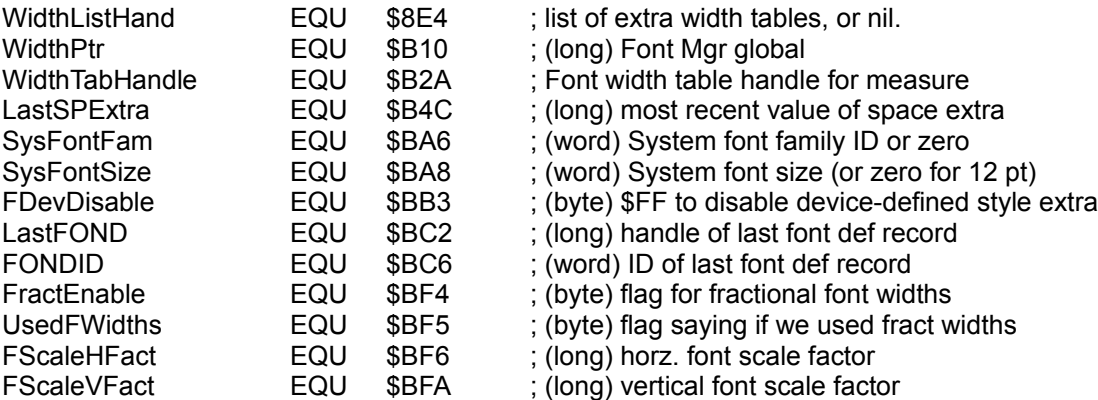

;+ Window Manager

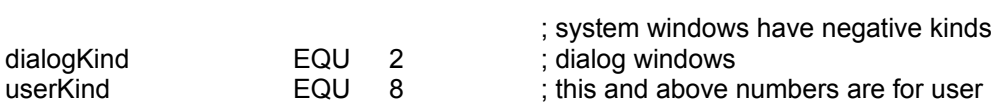

; Values returned by window definition function's hit routine

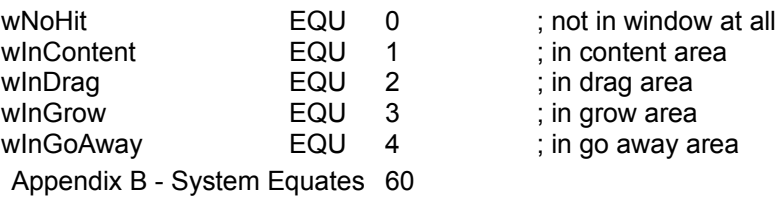

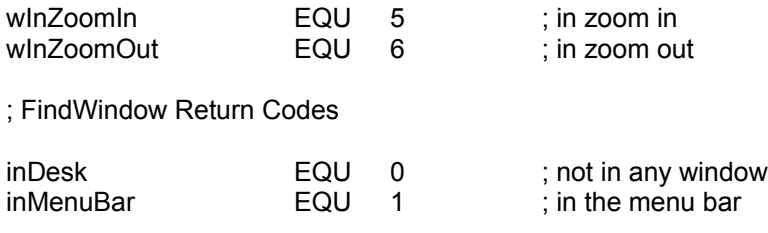

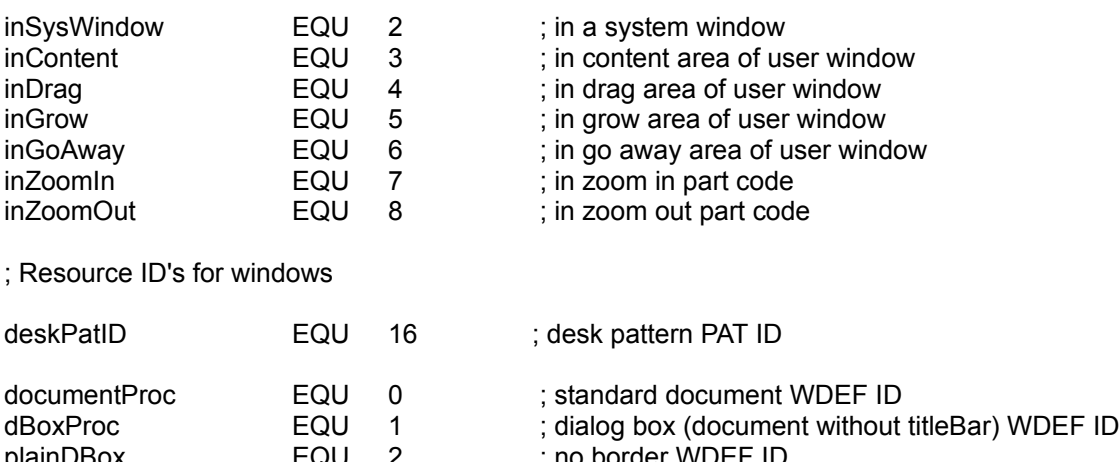

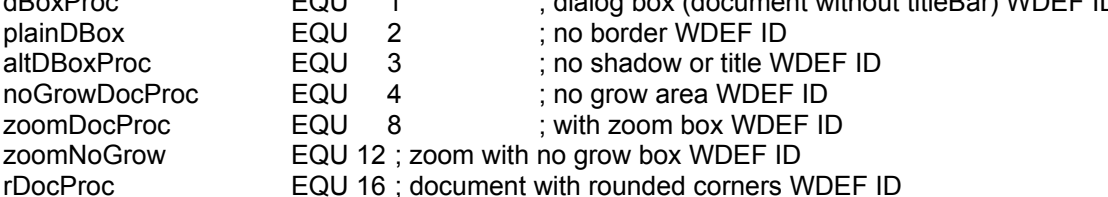

; Window Data Structure Definition

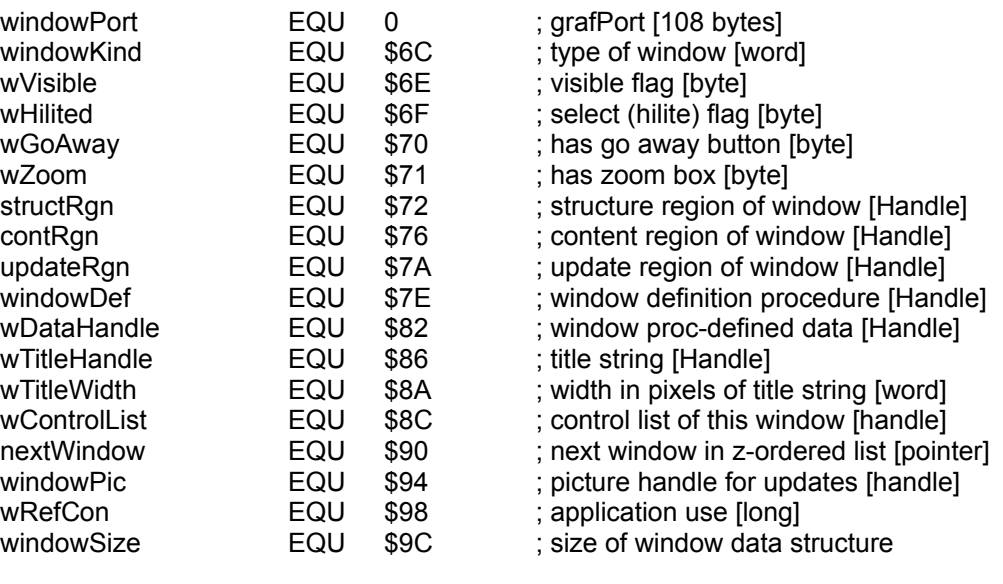

#### ; Window Manager Globals

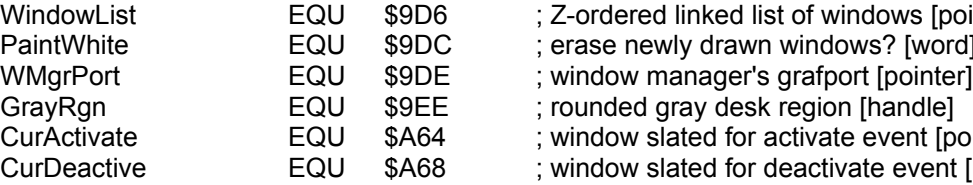

; Z-ordered linked list of windows [pointer] ; erase newly drawn windows? [word] CurActivate EQU \$A64 ; window slated for activate event [pointer] ; window slated for deactivate event [pointer]

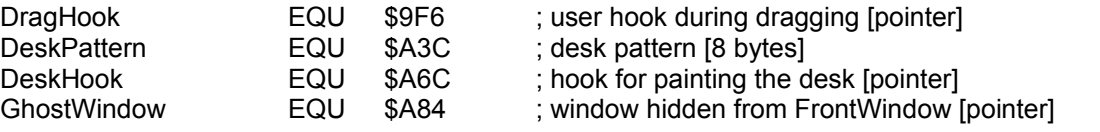

;+ Menu Manager

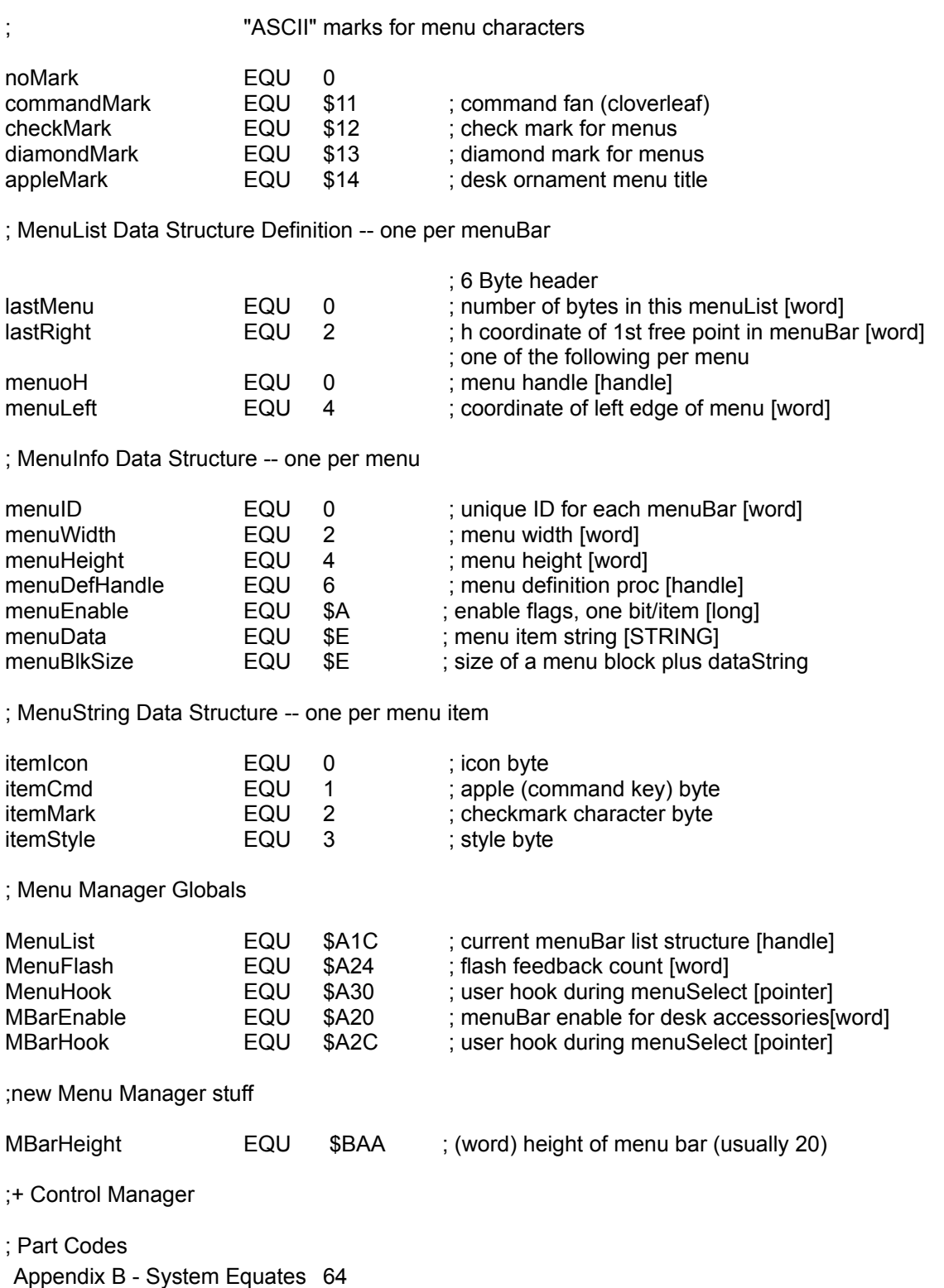

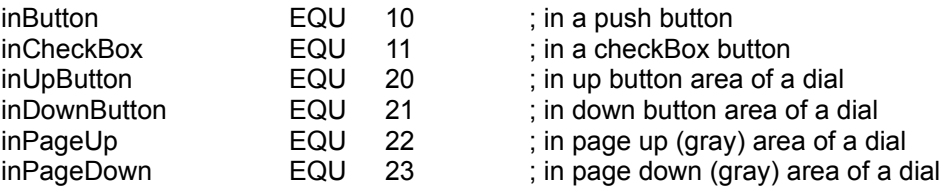

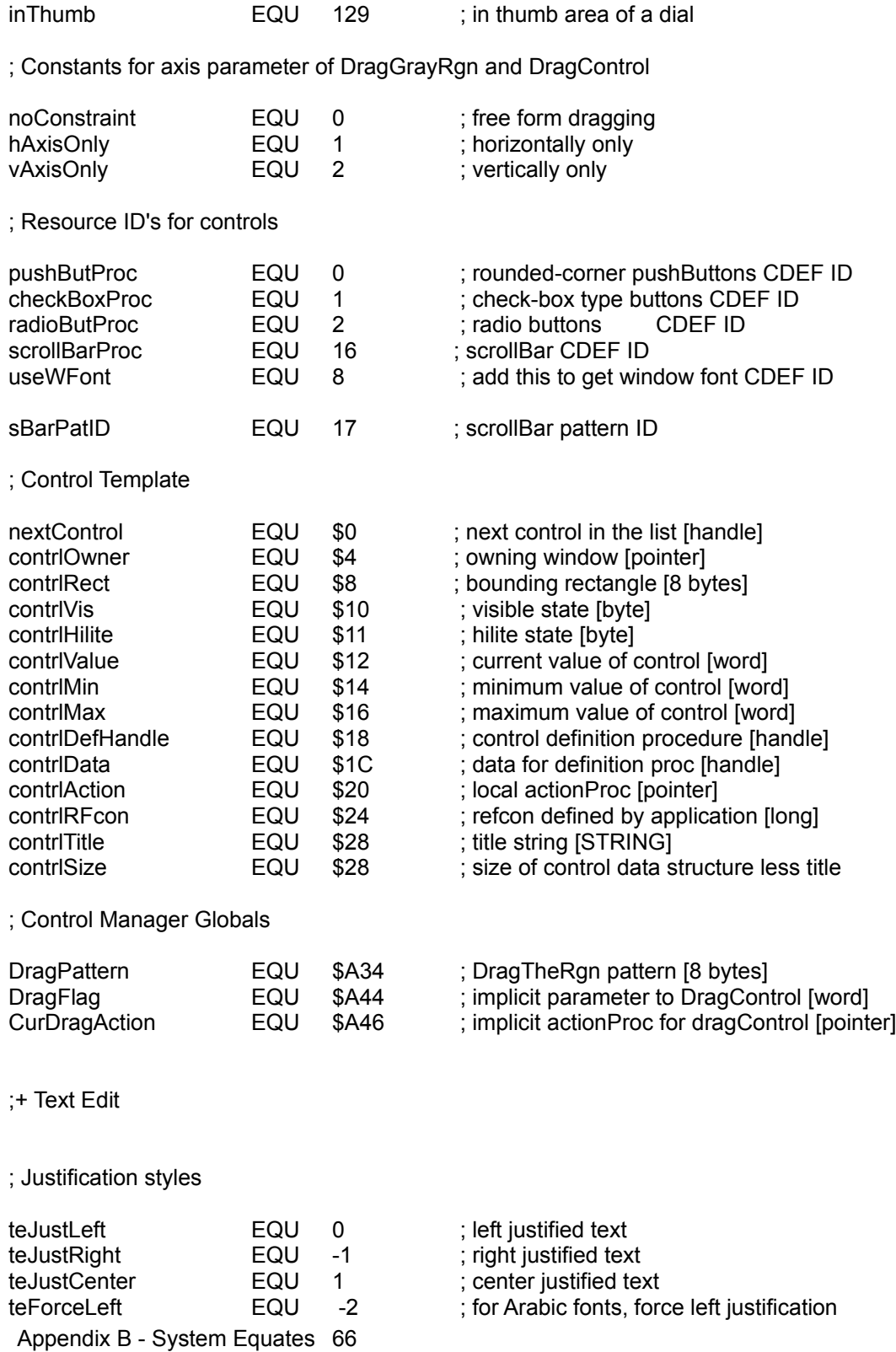

; Text Edit Record

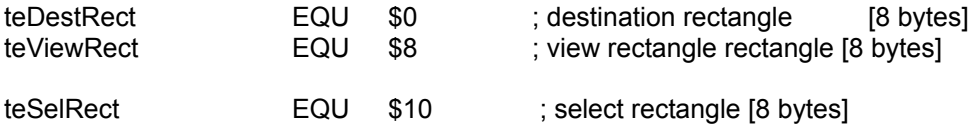

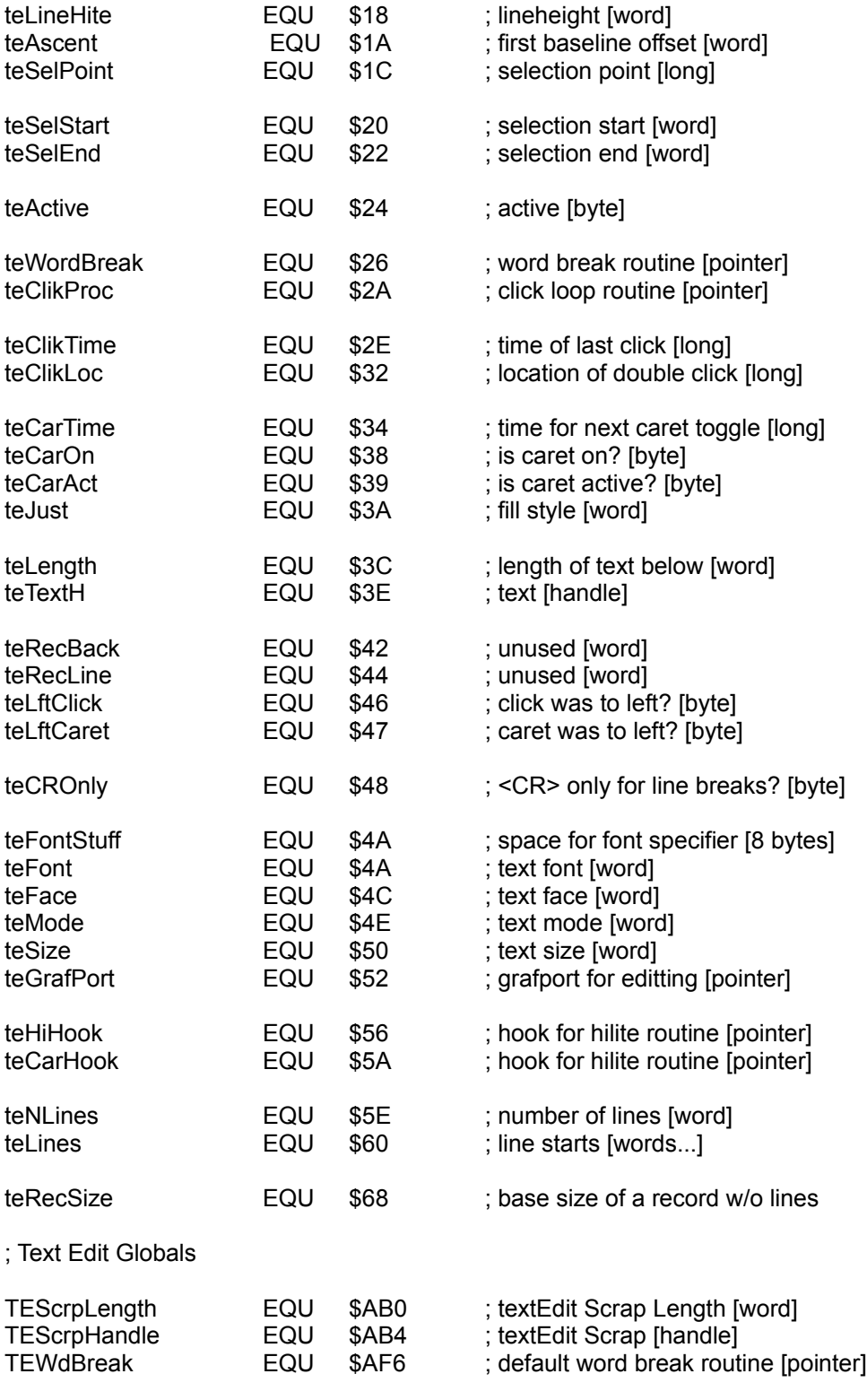

;new TE stuff

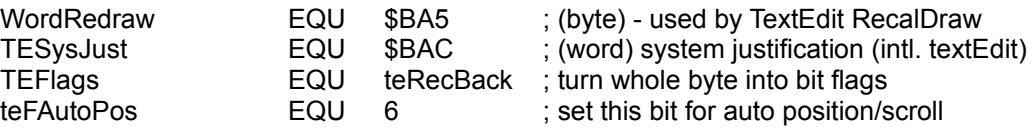

### ;+ Dialog Manager

; Item codes in item list

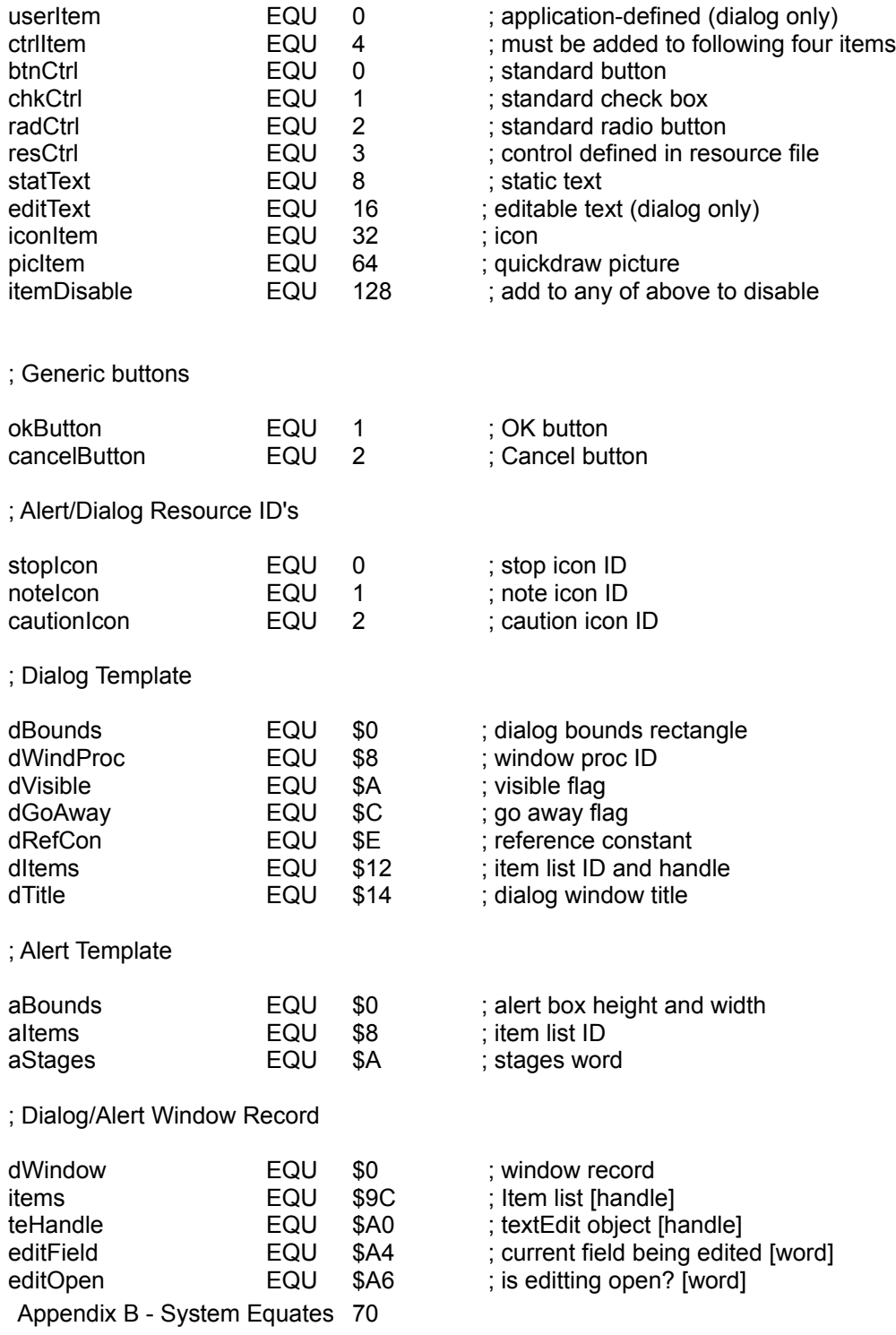

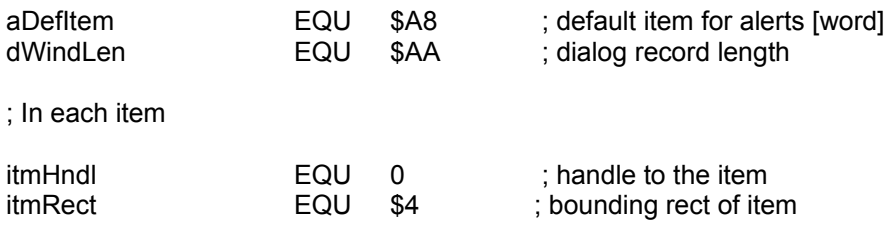

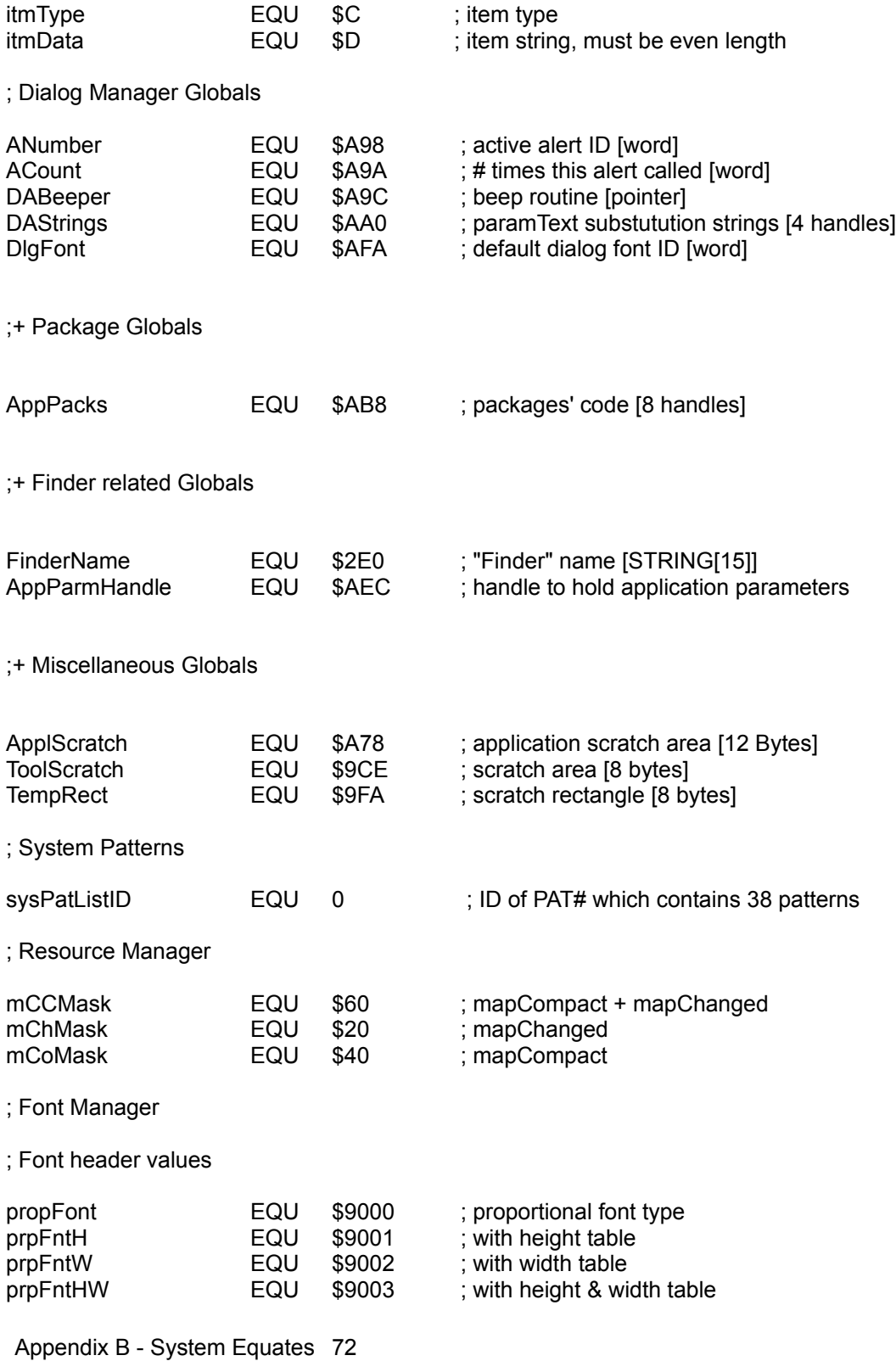
# Appendix B - QuickDraw Equates 73

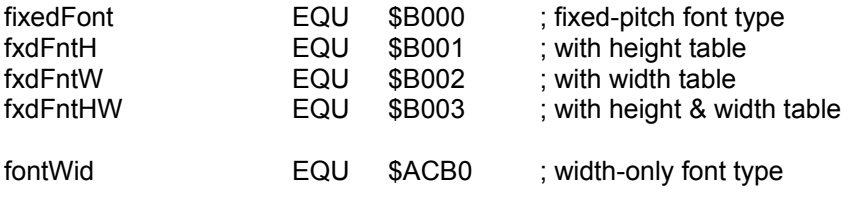

; control/status codes for linkage w/font manager

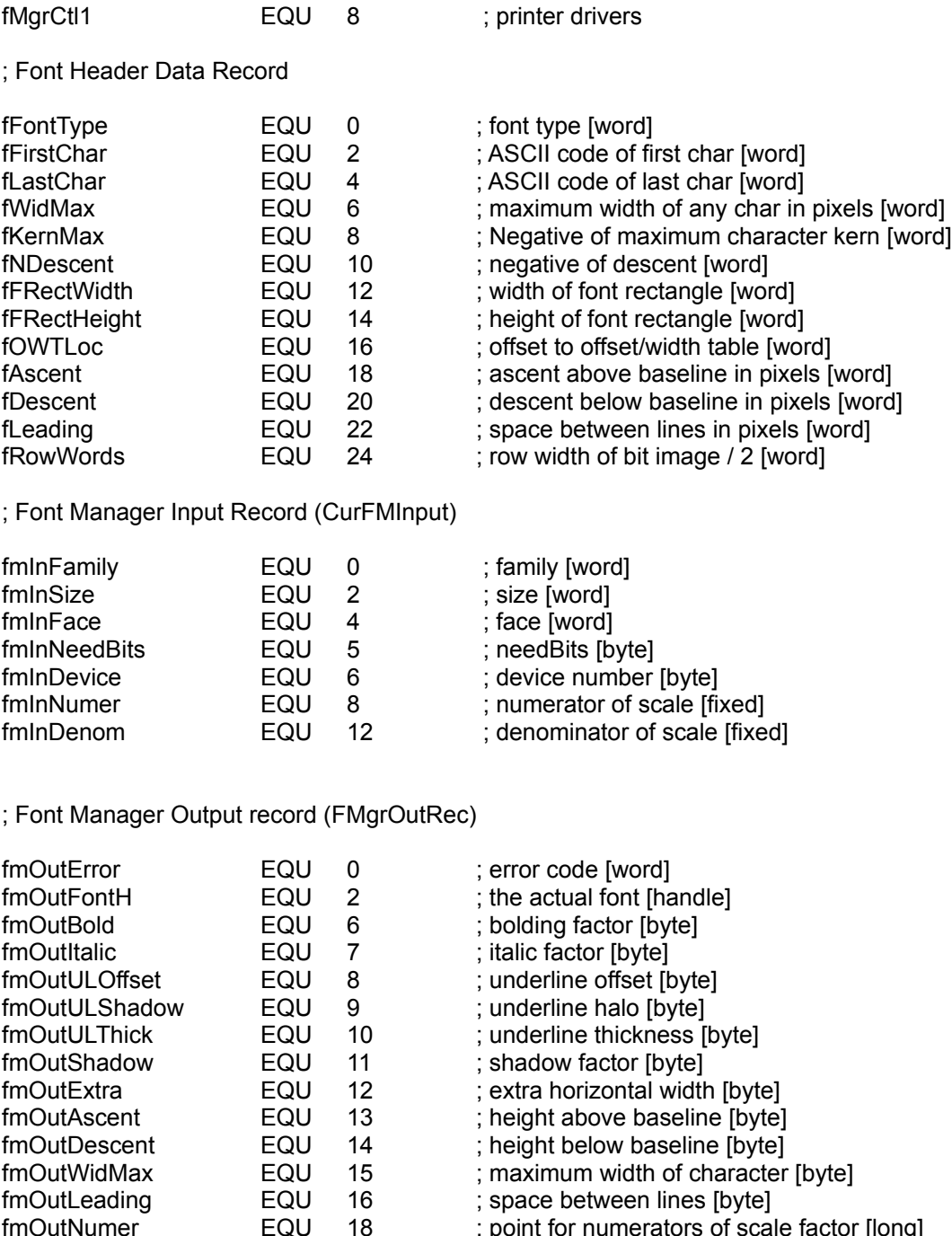

fmOutDenom EQU 22 ; point for denominators of scale factor [long]

;WidthTable data structure

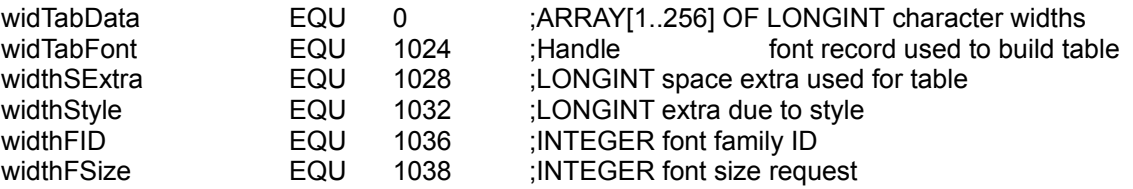

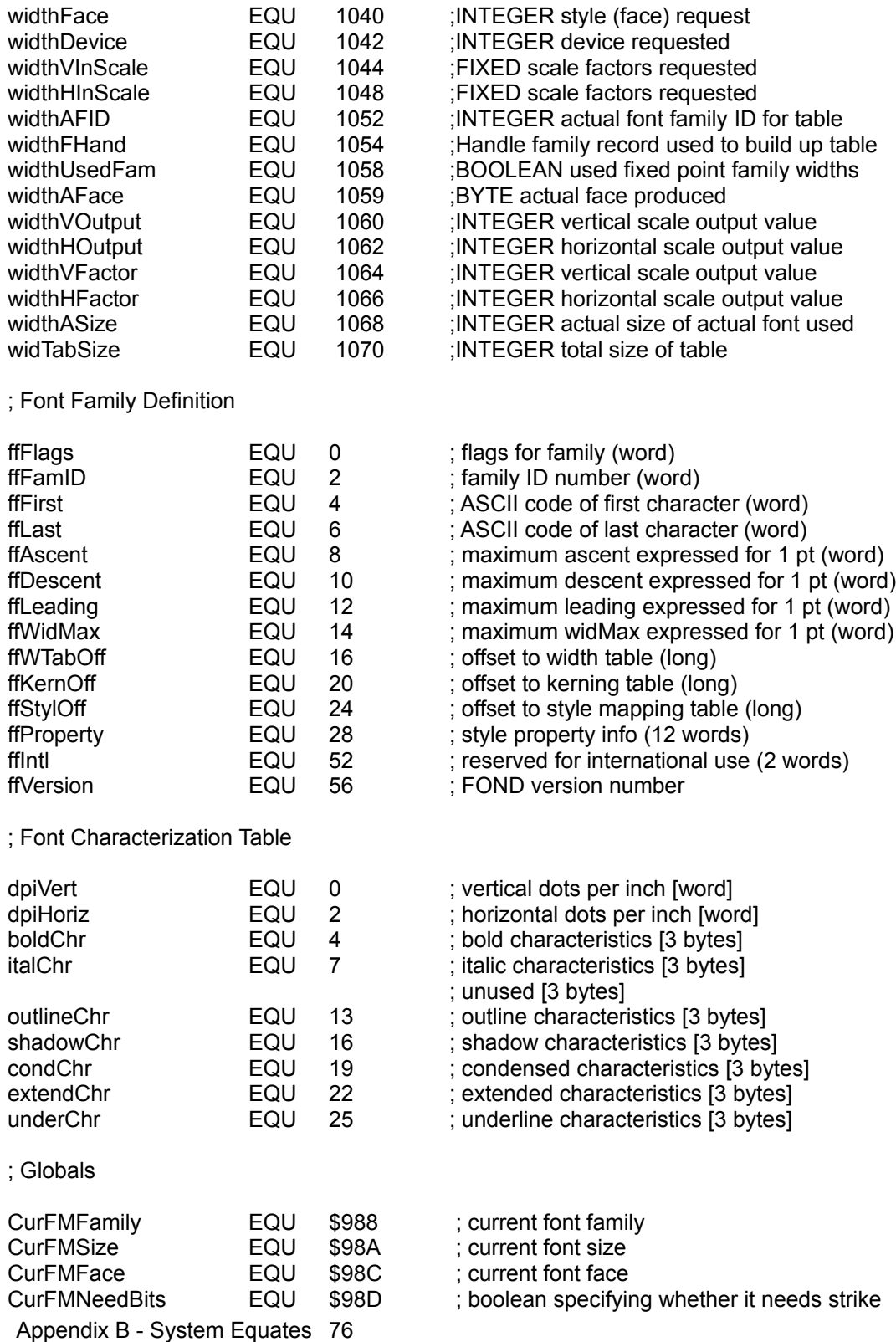

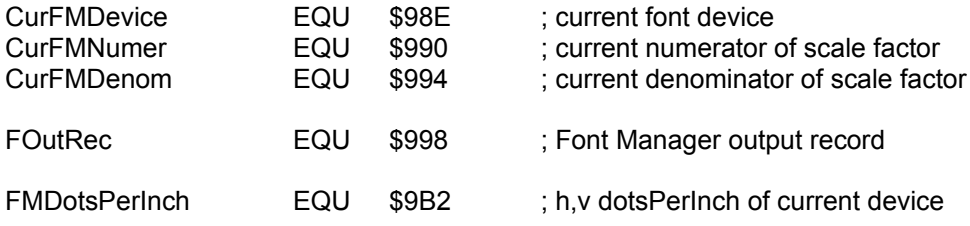

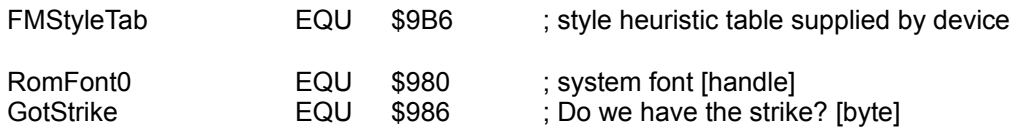

# ; Window Manager

; Window Definition Procedure Messages

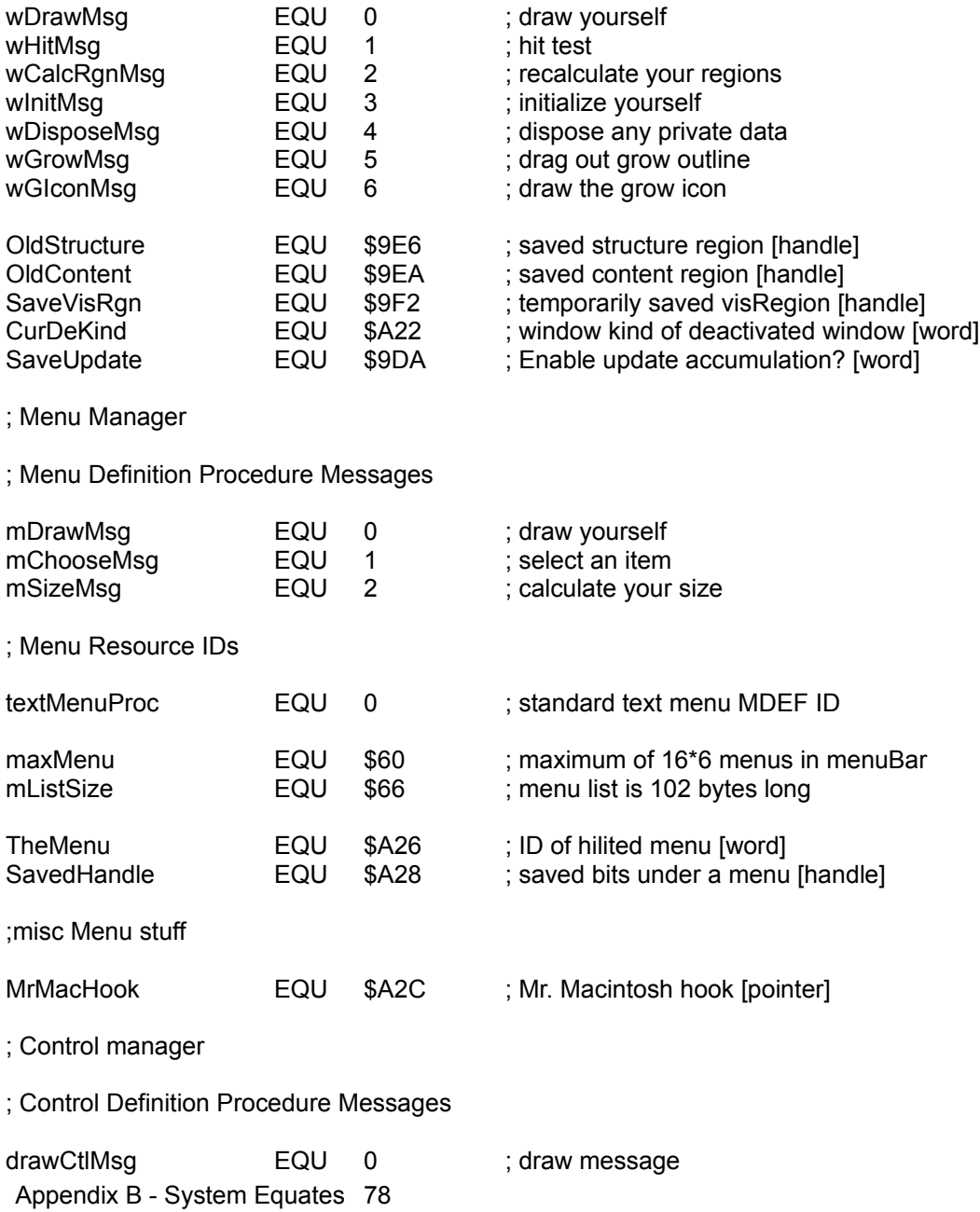

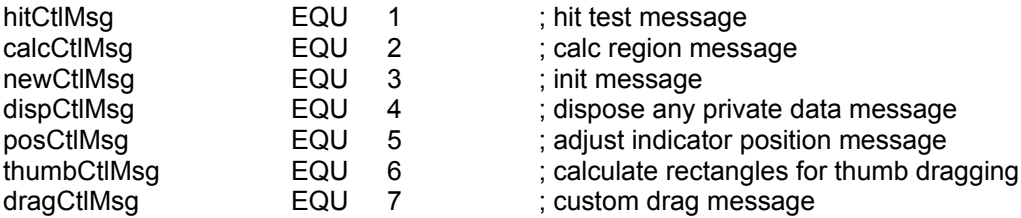

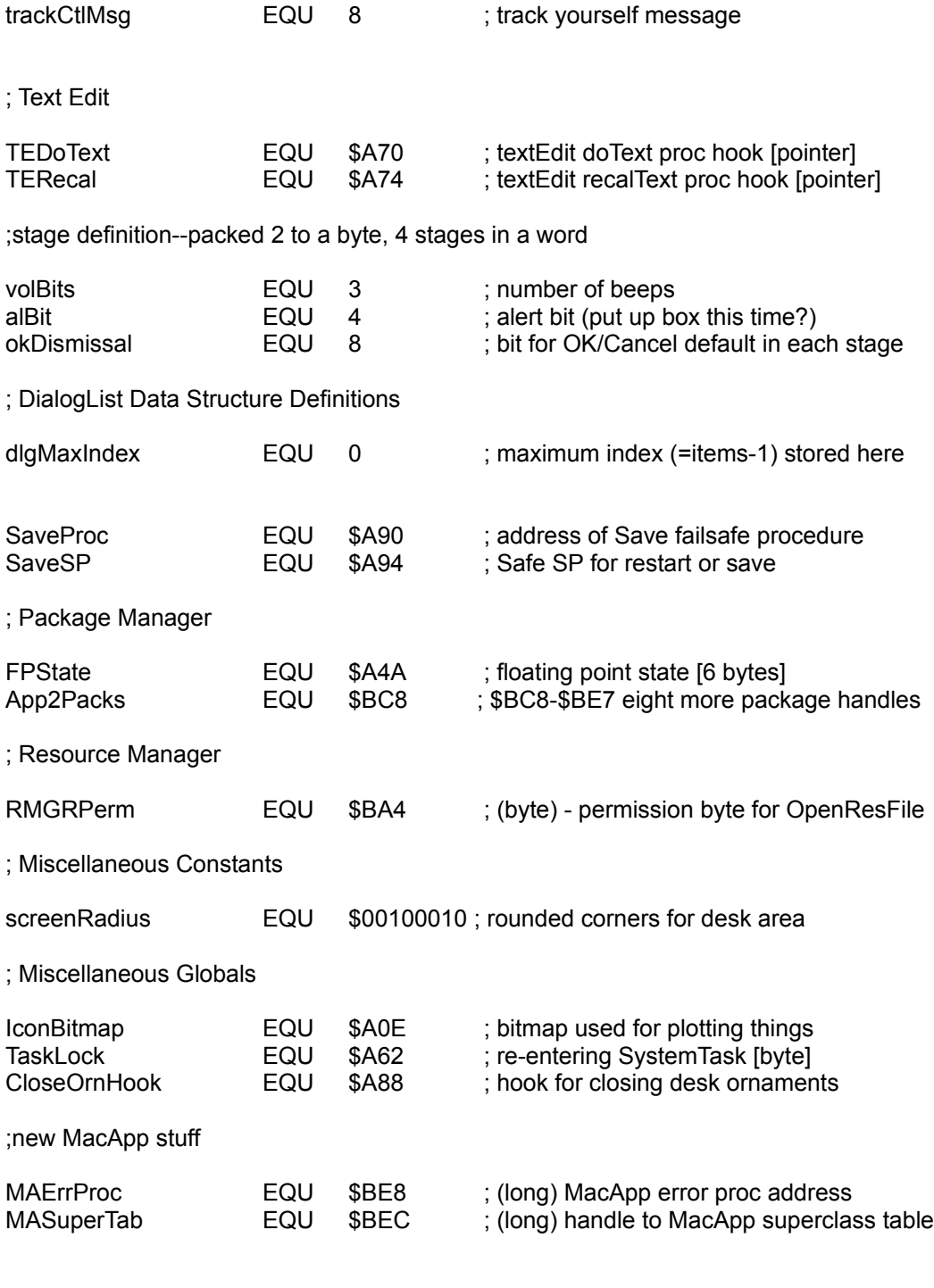

;\*\*\*\*\*\*\*\*\*\*\*\*\*\*\*\* NEW TOOL EQUATES \*\*\*\*\*\*\*\*\*\*\*\*

; Font Manager

# Appendix B - QuickDraw Equates 81

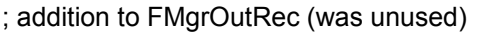

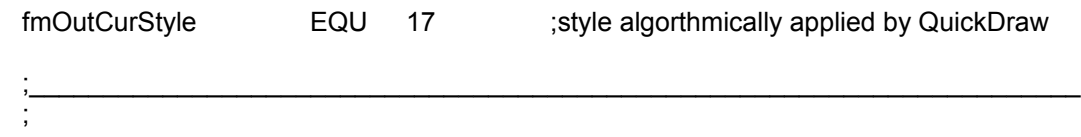

### ; Window Manager

; auxWinRec structure

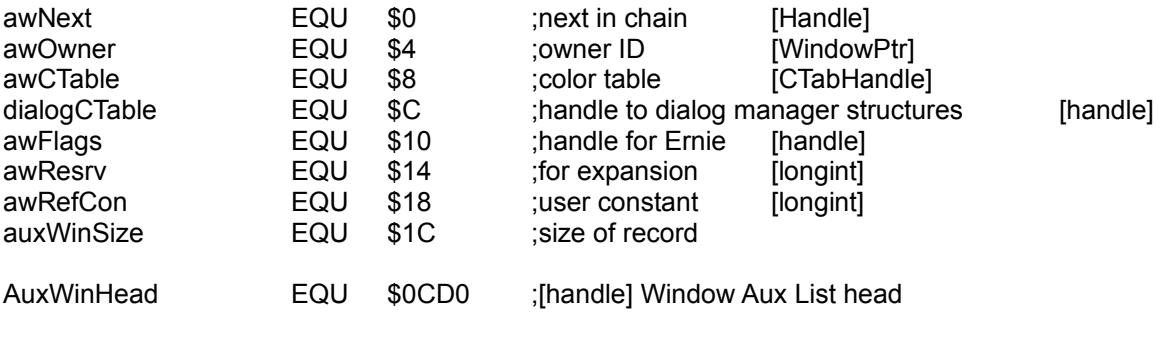

; Window Part Identifiers which correlate color table entries with window elements

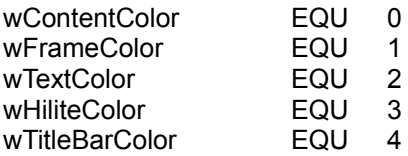

 $\mathbf{r}_\mathrm{max} = \mathbf{r}_\mathrm{max} + \mathbf{r}_\mathrm{max} + \mathbf{$ ;

; Control Manager

; auxCtlRec structure

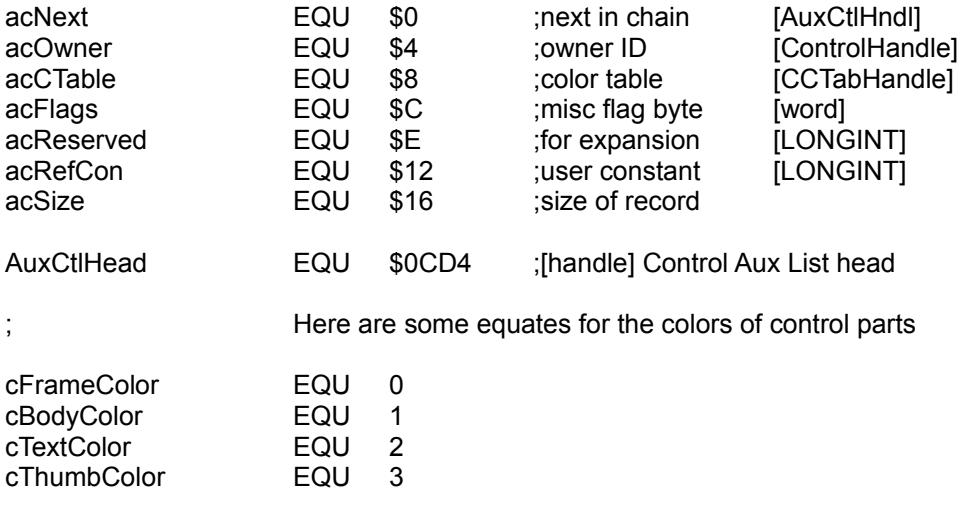

 $\mathbf{r}_\mathrm{max} = \mathbf{r}_\mathrm{max} + \mathbf{r}_\mathrm{max} + \mathbf{$ 

; Menu Manager

;

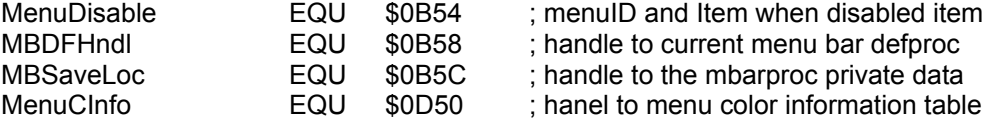

; menuID and Item when disabled item selected

; handle to current menu bar defproc

; Leftover Alladdin ROM equates<br>MBProcHndl EQU

EQU \$0D54 ; handle to current menubar defproc

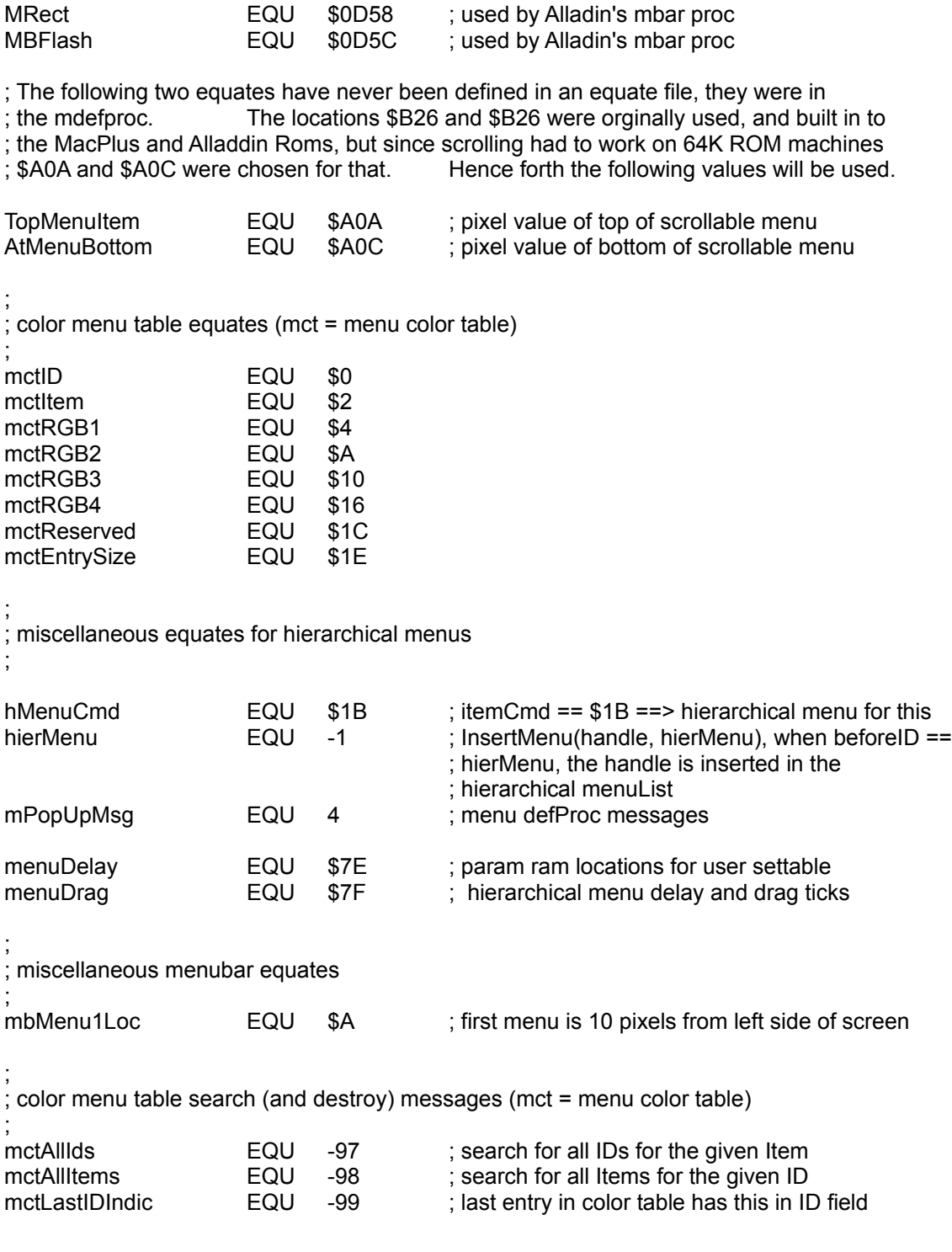

 $\mathbf{r}_\mathrm{max} = \mathbf{r}_\mathrm{max} + \mathbf{r}_\mathrm{max} + \mathbf{$ 

Appendix B - System Equates 84

;

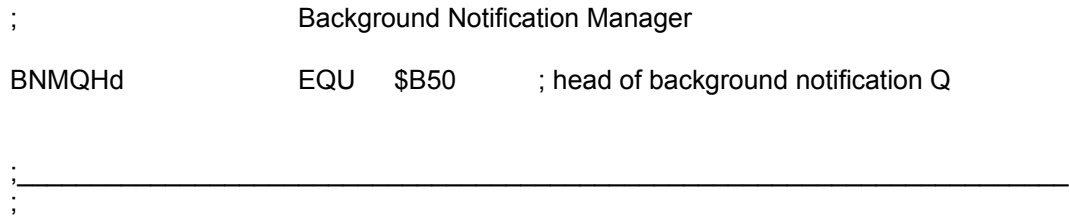

### ; Text Edit

; Set/Replace style modes

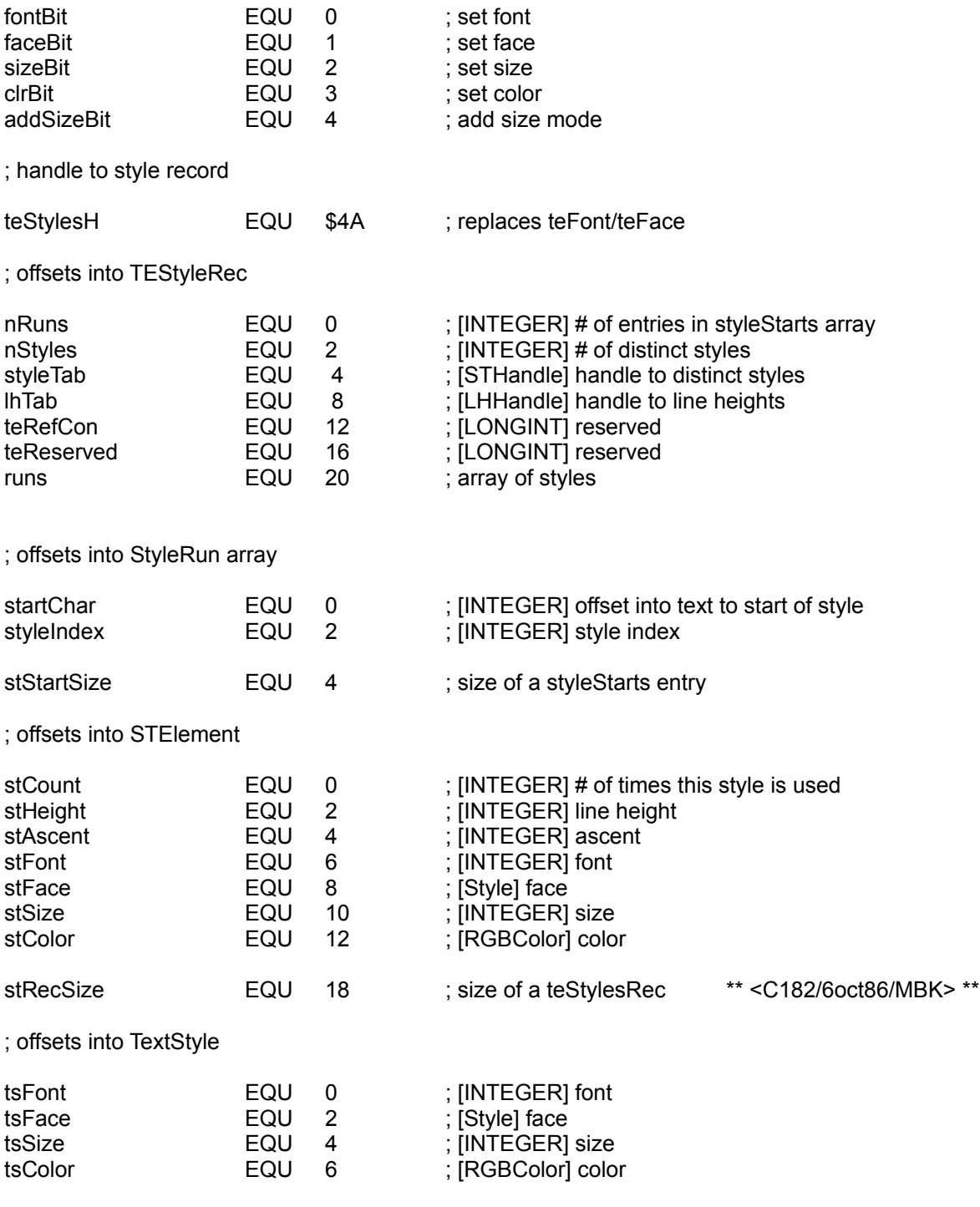

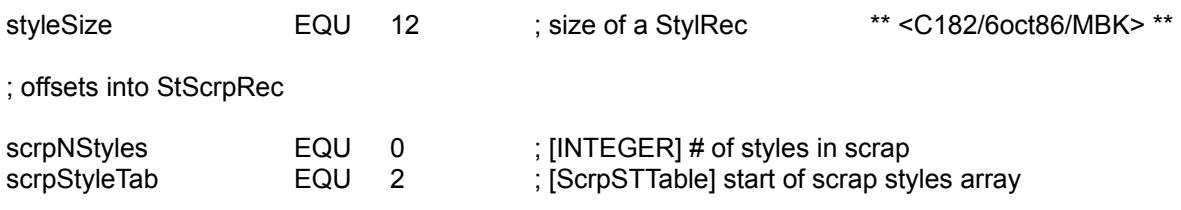

; offsets into scrpSTElement

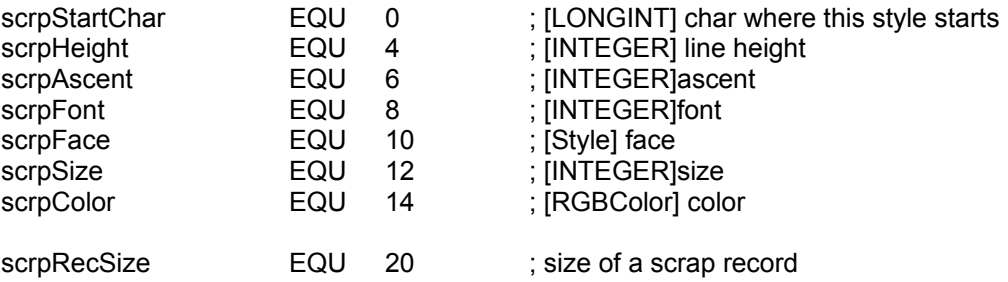

; System Error Equates -- This file defines the equates for the Macintosh return error codes

; General System Errors (VBL Mgr, Queueing, Etc.)

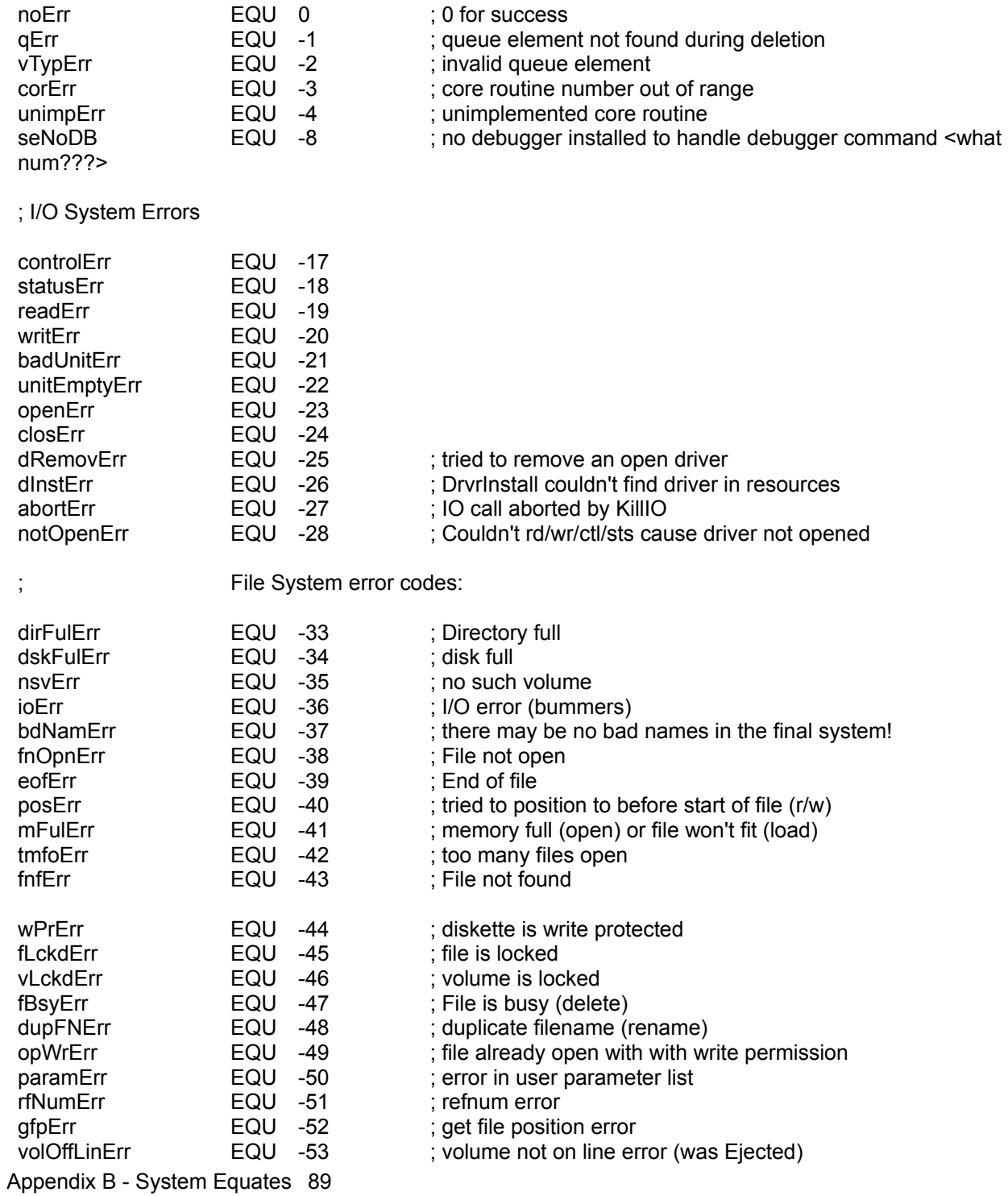

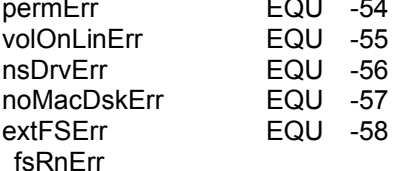

- permErr EQU -54 ; permissions error (on file open)
- volOnLinErr EQU -55 ; drive volume already on-line at MountVol
- nsDrvErr **EQU** -56 : no such drive (tried to mount a bad drive num)
	- ; not a mac diskette (sig bytes are wrong)
	- ; volume in question belongs to an external fs
	- EQU -59 ; file system internal error: during rename the old entry was deleted but could not be restored . . .

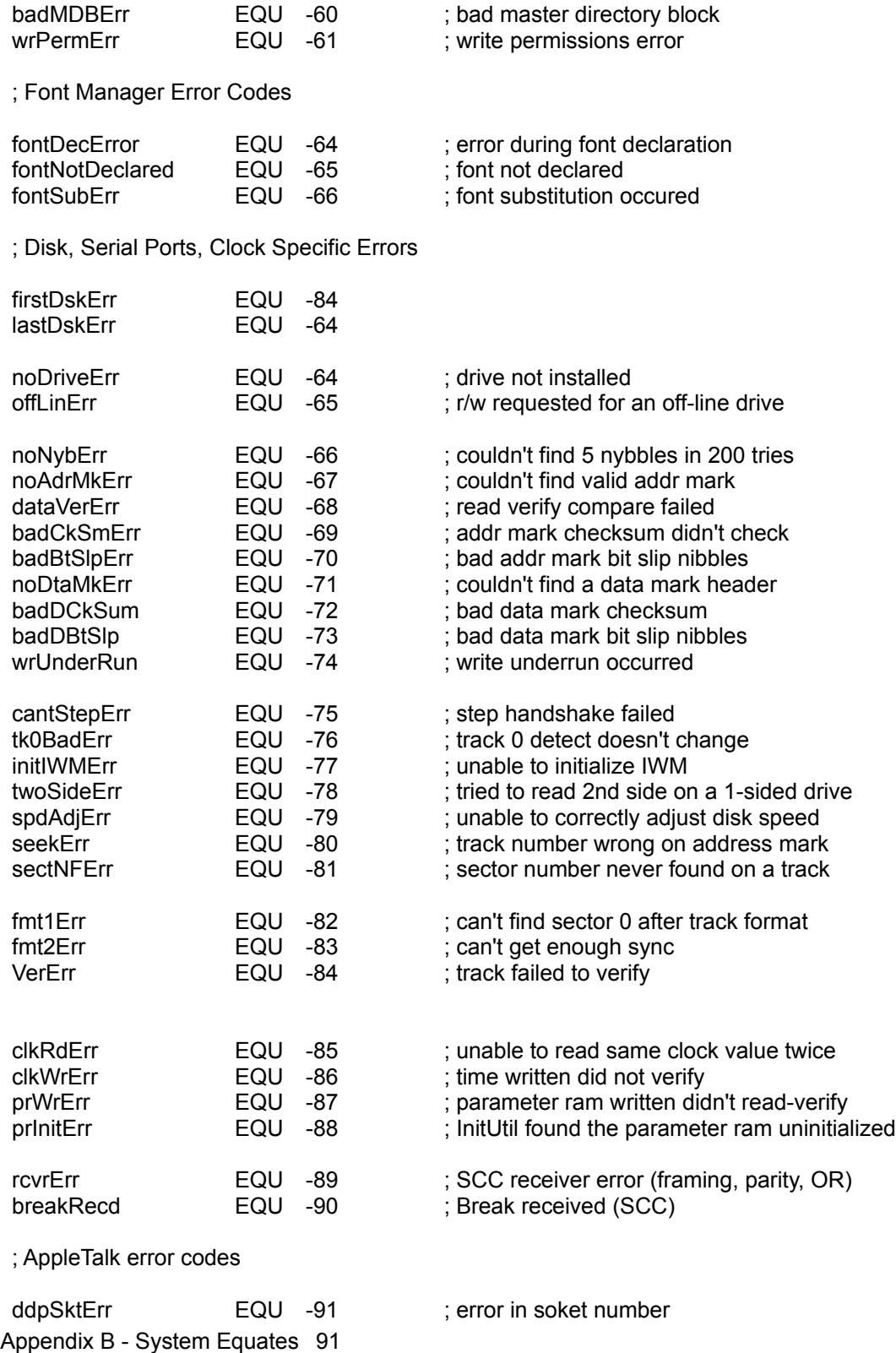

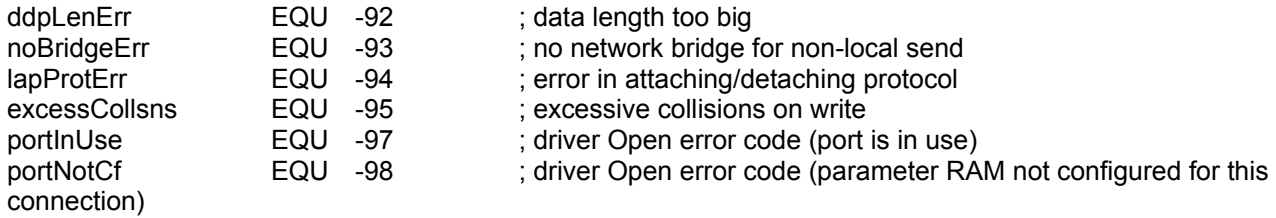

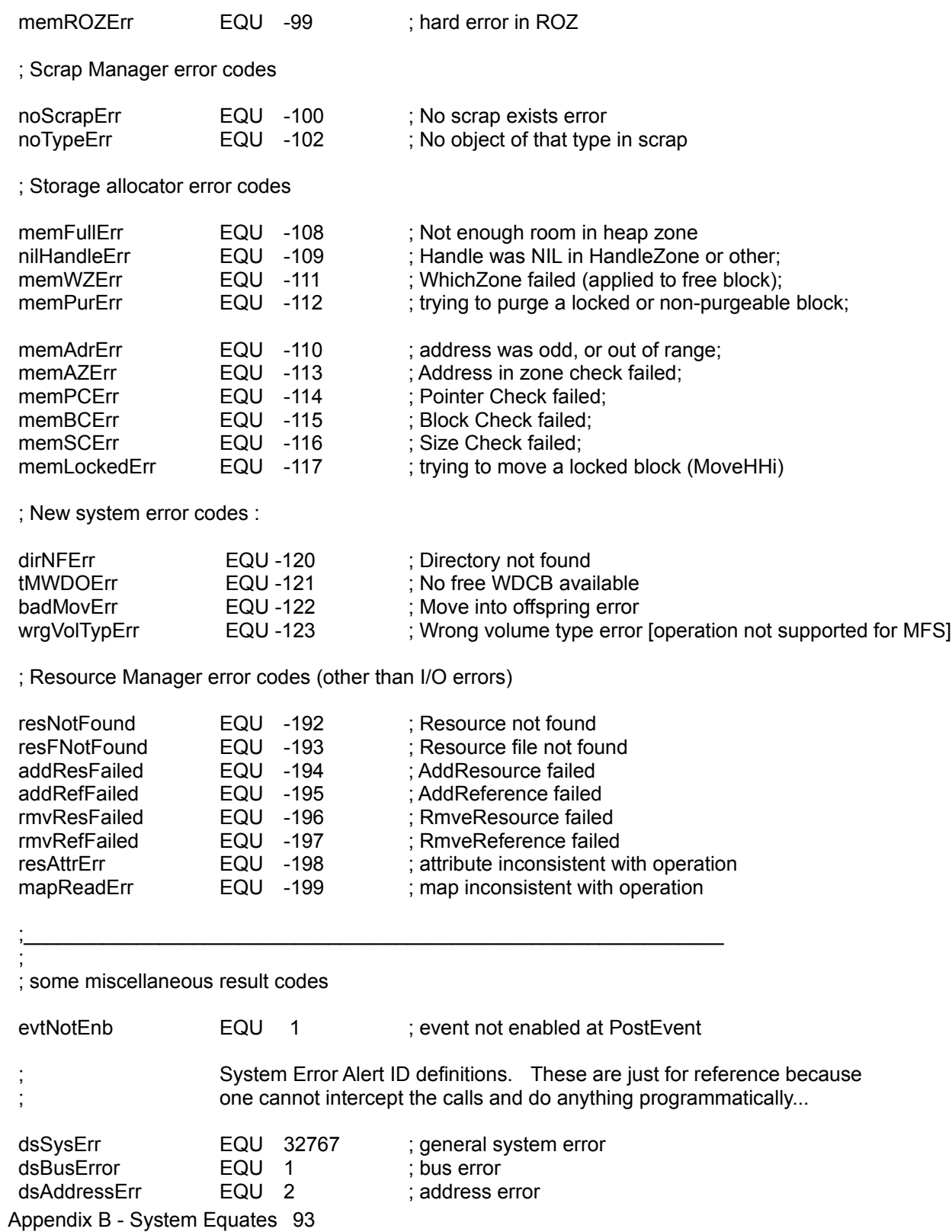

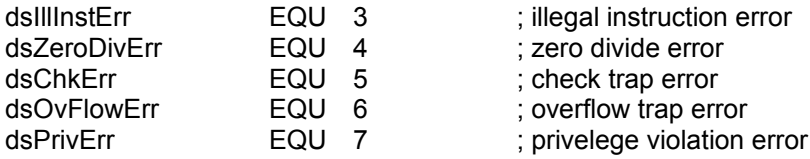

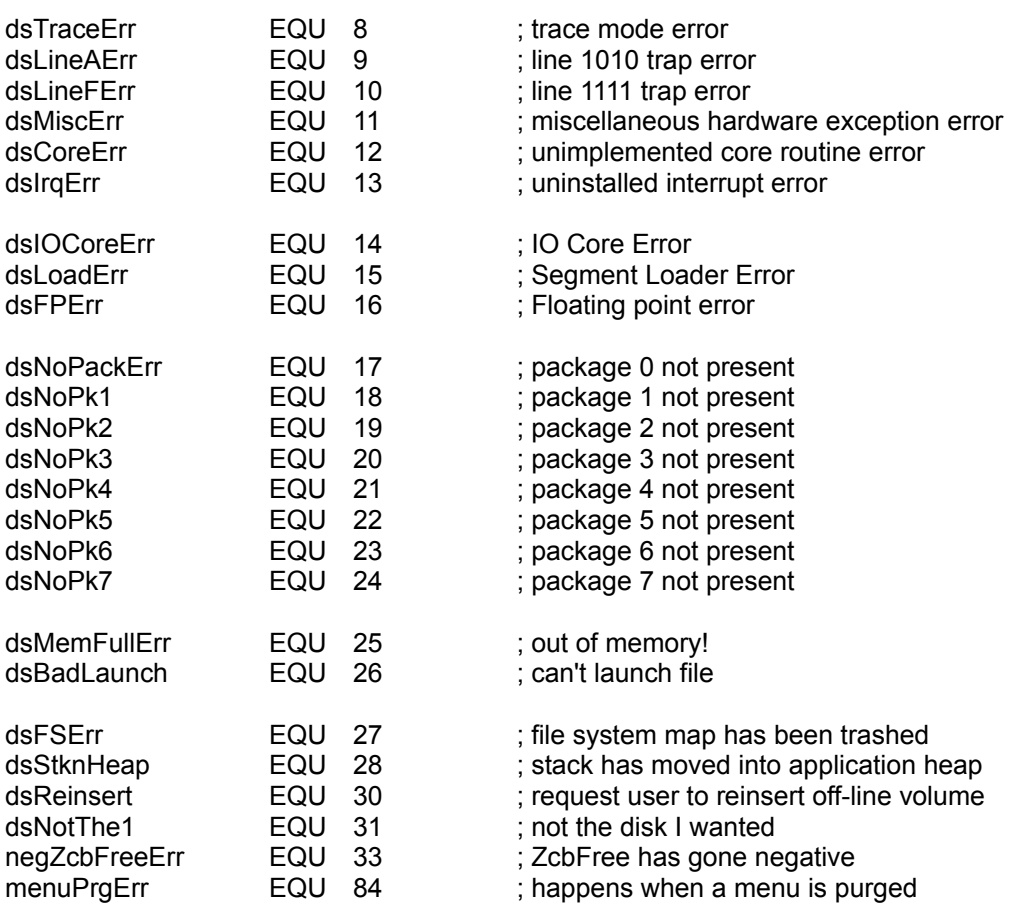

;\*\*\*\*\*\*\*\*\*\*\*\*\* ADDITIONS MADE FOR NEW QUICKDRAW AND COLOR \*\*\*\*\*\*\*\*\*\*\*\*\*\*\* ; Note: the following error codes are also used but not documented anywhere obvious!!

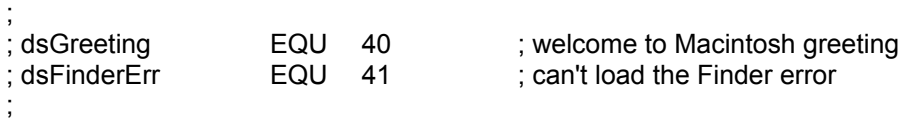

#### ;Slot Declaration ROM Manager Errors

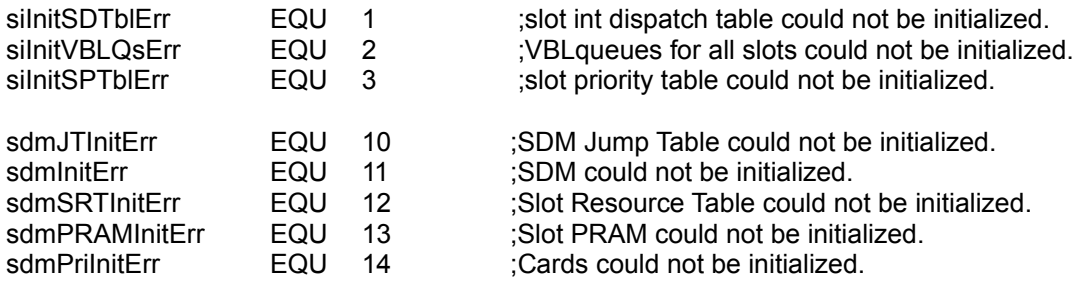

;Color Quickdraw & Color Manager Errors

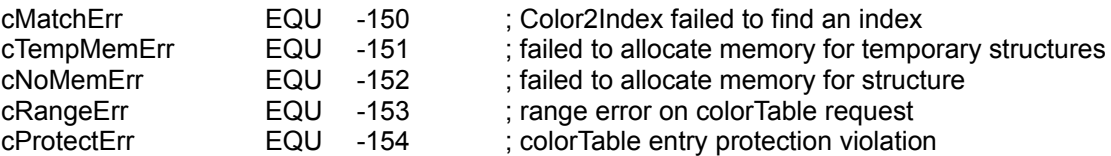

### Appendix B - QuickDraw Equates 67 and 197

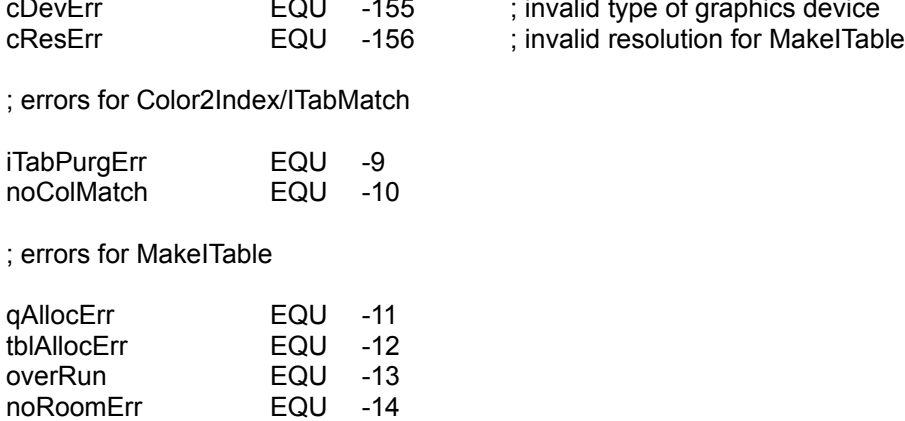

- cDevErr EQU -155 : invalid type of graphics device
	-